#### University of Malaya

From the SelectedWorks of Nader Ale Ebrahim

Winter December 6, 2014

## "Research Tools": Tools for supporting research and publications

Nader Ale Ebrahim

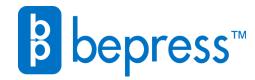

Available at: https://works.bepress.com/aleebrahim/95/

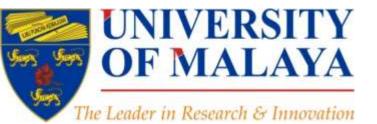

#### RESEARCH SUPPORT UNIT, CENTRE OF RESEARCH SERVICES

LEVEL 2, CENTRE OF RESEARCH SERVICES RESEARCH MANAGEMENT & INNOVATION COMPLEX (IPPP), UNIVERSITY OF MALAYA

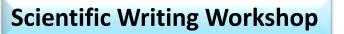

### **Research Tools:**

Tools for supporting research and publications

### Research Tools: Tools for supporting research and publications

Available online at: http://dx.doi.org/10.6084/m9.figshare.1258801

\_\_\_\_\_\_

Nader Ale Ebrahim, PhD

Research Support Unit Centre of Research Services Research Management & Innovation Complex University of Malaya, Kuala Lumpur, Malaysia <u>www.researcherid.com/rid/C-2414-2009</u> <u>http://scholar.google.com/citations</u>

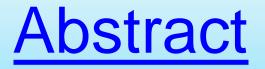

"Research Tools" can be defined as vehicles that broadly facilitate research and related activities. "Research Tools" enable researchers to collect, organize, analyze, visualize and publicized research outputs. Dr. Nader has collected over 700 tools that enable students to follow the correct path in research and to ultimately produce high-quality research outputs with more accuracy and efficiency. It is assembled as an interactive Web-based mind map, titled "Research Tools", which is updated periodically. "Research Tools" consists of a hierarchical set of nodes. It has four main nodes: (1) Searching the literature, (2) Writing a paper, (3) Targeting suitable journals, and (4) Enhancing visibility and impact of the research.

### **Problem statements**

The search can be time consuming and sometimes tedious task. How can make it easier? How do deal with situations such as:

- "I just join as a new postgraduate student and I am not sure how to do a literature search"
- "I have been in research for some time now but I spend a lot of time to get the articles I want"
- "I am sure I have downloaded the article but I am not able to find it"
- "I wanted to write a new paper, how can I manage the references in the shortest possible time?"
- "I have many references, some of my old papers, and some of my current research. Sometimes, they are so many that I can't recall where I have kept them in my folders!"
- .....
- "I have written an article and I am not able to find a proper Journal"
- "I want to increase the citation of my papers, how do I do?"

## **Objectives**

# The seminar seeks to serve the following objectives:

- i. To help students who seek to reduce the search time by expanding the knowledge of researchers to more effectively use the "tools" that are available through the Net.
- ii. To evaluate the types of literature that researchers will encounter.
- iii. To convert the information of the search for a written document.
- iv. To help researchers learn how to search and analyze the right journal to submit.
- v. To promote their publication for further citation.

## Outline

- 1. Introduce "Research Tools" Mind Map
- 2. Finding keyword/s
- 3. Finding proper articles,
- 4. Evaluate a paper/journal quality
- 5. <u>Effective</u> literature search
- 6. Keeping up-to-date (Alert system), Indexing desktop search tools
- 7. Writing a paper, The paraphrasing & editing tools, Avoid plagiarism
- 8. Organize the references (Reference management) tools
- 9. <u>Target</u> suitable journal
- 10. Promote your publications to get more citation
- 11. Q&A

# **Research Tools Mind Map**

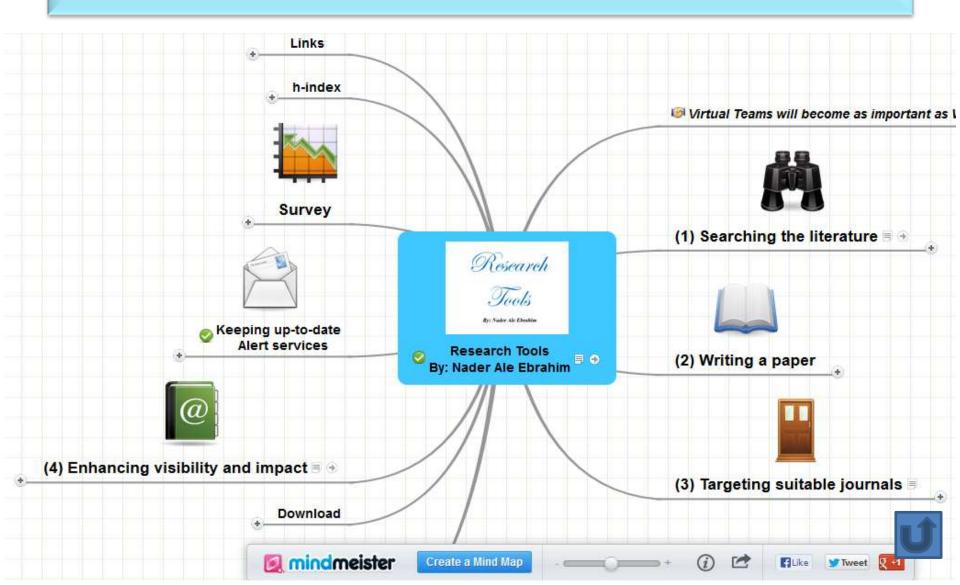

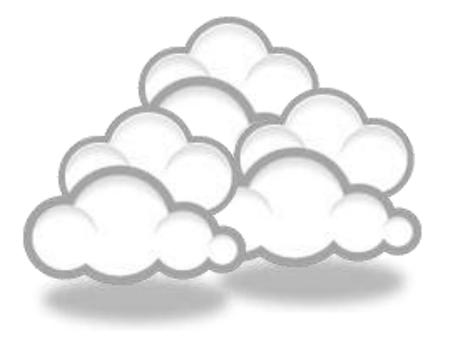

## Finding keyword/s

#### **The Research Process**

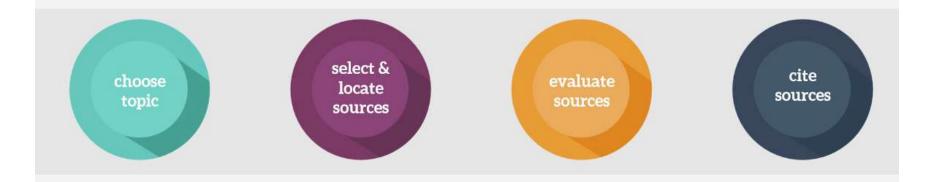

Source: <u>https://speakerdeck.com/vforrestal/beyond-the-citation-introducing-students-to-scholarly-research-and-writing-through-strategic-collaboration</u>

### Keywords

#### Selecting keywords lead to get more citation.

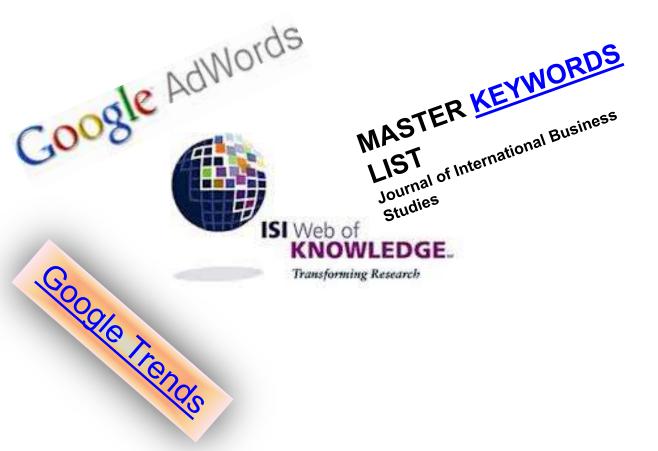

#### Design Studies

#### KEYWORDS LIST

Choose up to five keywords for your paper from this list. You may substitute one keyword of your own choice not on this list.

aesthetics architactural dasign artificial evolution automntiva design built environment case based reasoning case study/studies collaborative design

environmental impact spintemology evaluation expert systems facility programming generic design graphic design

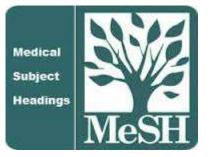

MeSH (Medical Subject Headings)

### MeSH Tree Structures for "Genes"

**MeSH Tree Structures** 

Genetic Phenomena [G05]

Genetic Structures [G05.360]

Genome [G05.360.340]

Genome Components [G05.360.340.024]

Attachment Sites, Microbiological [G05.360.340.024.079]

CpG Islands [G05.360.340.024.159]

DNA Sequence, Unstable [G05.360.340.024.189] +

DNA, Intergenic [G05.360.340.024.220] +

Genes [G05.360.340.024.340]

Alleles [G05.360.340.024.340.030]

Gene Components [G05.360.340.024.340.137] +

Genes, cdc [G05.360.340.024.340.220]

Genes, Chloroplast [G05.360.340.024.340.225]

Genes, Developmental [G05.360.340.024.340.230] +

Genes, Dominant [G05.360.340.024.340.240]

Genes, Duplicate [G05.360.340.024.340.250]

Genes, Essential [G05.360.340.024.340.270]

Genes, Helminth [G05.360.340.024.340.310]

Genes, Immediate-Early [G05.360.340.024.340.330]

Genes, Immunoglobulin [G05.360.340.024.340.335] +

Genes, Insect [G05.360.340.024.340.340]

о — т. н. н. гоос ако ана азна асал

## **MASTER KEYWORDS LIST**

#### Journal of International Business Studies

|                               |                                                                                      | LOGIN O                                                   |
|-------------------------------|--------------------------------------------------------------------------------------|-----------------------------------------------------------|
|                               |                                                                                      |                                                           |
| pəlgrəve<br>macmillan         | Journal of International Business Studies                                            | egistration > Admin Login ><br>egistration > My account > |
| macmillan                     |                                                                                      | Subscribe > E-alert sign up >                             |
|                               |                                                                                      |                                                           |
| SITE MAP > SUBJECT AREA       | S > SEARCH This journal 🚽                                                            | Go ADVANCED SEARCH >                                      |
|                               | Journal home > Master list of keywords                                               |                                                           |
| Journal home                  |                                                                                      |                                                           |
| Advance online                | MASTER KEYWORDS LIST                                                                 |                                                           |
| publication                   | Research methods                                                                     | ⊠≋ <u>Sign up</u> for e-alerts                            |
| About AOP                     | * <u>Theories</u>                                                                    | Recommend this                                            |
|                               | * <u>Topics</u>                                                                      | publication to your library                               |
| Archive                       | The master keyword list is split into 3 main categories: research methods, theories, | Receive RSS Web feeds About RSS Web feeds                 |
| Decade Award                  | and topics. When choosing your keywords, please try to choose at least one keyword   | Follow us on Twitter                                      |
| Most Cited Articles -         | from each category.                                                                  |                                                           |
| JIBS Collections              | RESEARCH METHODS * Top                                                               | CELEBRATING                                               |
| Catalog entry                 | Data Source                                                                          |                                                           |
| ==<br>Online submission       | Primary                                                                              | JOURNAL OF THE A R S LEVEL                                |
| Instructions for authors      | Secondary                                                                            |                                                           |
| Palgrave Open                 |                                                                                      | A TEARS                                                   |
| About the journal             | Research Design                                                                      | FRANATIONAL BUS                                           |
| Statement of editorial        | Comparative Thinking                                                                 |                                                           |
| policy                        | Construct Development and Evaluation                                                 | Academy of                                                |
| Code of ethics                | Cross-Cultural Experiments                                                           | an                                                        |
| Calls for papers              | Cross-Cultural Research/Measurement Issues                                           |                                                           |
| Frequently asked<br>questions | Econometrics                                                                         | International<br>B u s i n e s s                          |
| Contrast a distant di tanan   |                                                                                      |                                                           |

### Keywords and Keywords Plus<sup>®</sup>

Authors sometimes provide a list of keywords or terms that they feel best represent the content of their paper. These keywords are contained in the ISI record (1991 data forward, depending on the database) for each article and are searchable. In addition, ISI generates KeyWords Plus for many articles. KeyWords Plus are words or phrases that frequently appear in the titles of an article's references, but do not necessarily appear in the title of the article itself. KeyWords Plus may be present for articles that have no author keywords, or may include important terms not listed among the title, abstract, or author keywords.

Source: http://wos.isitrial.com/help/helpdefs.html

### KeyWords Plus

Hi there! This issue, we are going to explain how **KeyWords Plus** broadens your search. **KeyWords Plus** is the result of our Thomson Reuters editorial expertise in Science.

What our editors do is to review the titles of all references and highlight additional relevant but overlooked keywords that were not listed by the author or publisher. With **KeyWords Plus**, you can now uncover more papers that may not have appeared in your search due to changes in scientific keywords over time.

Thanks and keep your feedback and questions coming!

Smiles,

Lim Khee Hiang Ph.D., Principal Consultant

## KeyWords Plus- Example

- New Product Development in Virtual Environment (ISI Indexed)
- Author Keywords: New product Development; Virtual teams; Concurrent Collaboration; Review paper
- KeyWords Plus: DEVELOPMENT TEAMS; PERFORMANCE; TECHNOLOGY; KNOWLEDGE; COMMUNICATION; PERSPECTIVE; INTEGRATION; INNOVATION; NETWORK; WORKING

## KeyWords Plus® Creation Cycle

#### SAMPLE SOURCE RECORD

Title: Respiratory and immunological findings in brewery workers Author(s): GodnicCvar J; Zuskin E; Mustajbegovic J; Schachter EN (REPRINT); Kanceljak B; Macan J; Ilic Z; Ebling Z Journal: AMERICAN JOURNAL OF INDUSTRIAL MEDICINE, 1999, V35, N1 (JAN), P 68-75 Author Keywords: brewery workers ; respiratory symptoms ; lung function ; immunology

Selected Cited References: (39 total, 14 shown for demonstration) \*WHO, 1986, P39, EARL DET OCC LUNG DI BLASKI CA, 1996, V154, P334, AM J RESP CRIT CARE HUY T, 1991, V144, P1314, AM REV RESPIR DIS IVERSEN M, 1990, V20, P211, CLIN EXP ALLERGY KORTEKANGASSAVO.O, 1993, V48, P147, ALLERGY KORTEKANGASSAVO.O, 1994, V24, P836, CLIN EXP ALLERGY MAESTRELLI P, 1992, V22, P103, CLIN EXP ALLERGY MALMBERG P, 1986, V10, P316, AM J IND MED MCCARTHY PE, 1985, V42, P106, BRIT J IND MED MCCARTHY PE, 1985, V42, P106, BRIT J IND MED MEZNAR B, 1989, P148, 14 INT C EUR AC ALL REVSBECH P, 1990, V45, P204, ALLERGY SHELDON JM, 1957, P507, MANUAL CLIN ALLERGT SMID T, 1994, V25, P877, AM J IND MED VIDAL C, 1995, V75, P121, ANN ALLERG ASTRIMETIM

KeyWord Plus(R): ATOPIC-DERMATITIS PATIENTS; LUNG-FUNCTION; GRAIN DUST; OCCUPATIONAL ASTHMA; MITE ALLERGY; STORAGE MITE; EXPOSURE; HYPERSENSITIVITY; SYMPTOMS; DISEASE

#### ISI SOURCE DATABASE (1970-PRESENT)

No title available

The role of atopy in grain dust-induced airway disease

GRAIN DUST AND LUNG-FUNCTION - DOSE-RESPONSE RELATIONSHIPS

MITE ALLERGY AND EXPOSURE TO STORAGE MITES AND HOUSE DUST MITES IN FARMERS

SKIN PRICK TEST REACTIONS TO BREWERS-YEAST (SACCHAROMYCES-CEREVISIAE) IN ADULT ATOPIC-DERMATITIS PATIENTS

IMMEDIATE HYPERSENSITIVITY TO BAKERY, BREWERY AND WINE PRODUCTS IN YEAST-SENSITIVE ATOPIC-DERMATITIS PATIENTS

GUIDELINES FOR THE DIAGNOSIS OF OCCUPATIONAL ASTHMA

RELATIONSHIP BETWEEN SYMPTOMS AND EXPOSURE TO MOLD DUST IN SWEDISH FARMERS

LUNG-FUNCTION AFTER EXPOSURE TO BARLEY DUST

No title available

STORAGE MITE ALLERGY AMONG BAKERS

No title available

DUST-RELATED AND ENDOTOXIN-RELATED ACUTE LUNG-FUNCTION CHANGES AND WORK-RELATED SYMPTOMS IN WORKERS IN THE ANIMAL FEED-INDUSTRY

FOOD-INDUCED AND OCCUPATIONAL ASTHMA DUE TO BARLEY FLOUR

#### FREQUENTLY OCCURRNING TITLE WORDS

ATOPIC-DERMATITIS PATIENTS LUNG-FUNCTION GRAIN DUST OCCUPATIONAL ASTHMA MITE ALLERGY STORAGE MITE EXPOSURE HYPERSENSITIVITY SYMPTOMS DISEASE Source: http://www.lib.vt.edu/help/handouts/databases/wos-workbook-8.pd

### **Key Words Selection**

#### TABLE 1: Search phrases used

| Field         | Search Strings                                                                                                    |
|---------------|----------------------------------------------------------------------------------------------------|
| general/other | brain surgery – neurosurgery – hydrocephalus – peripheral nerve surgery                                                                                                    |
| vascular      | aneurysm surgery – arteriovenous malformation* – carotid endarterectomy – cavernous malformation – extracranial intracranial bypass – intracranial aneurysm* – [intracranial or intracerebral] and [hematoma or hemorrhage] – subarachnoid hemorrhage – vasospasm |
| tumor         | brain tumor surgery – meningioma – glioblastoma* – glioma – meningioma – radiosurgery – radiotherapy                                                                                                    |
| trauma        | brain injury – coma – head injury – brain damage – spinal injury                                                                                                    |
| functional    | deep brain stimulation – epilepsy surgery – Parkinson's surgery – spinal cord stimulation – trigeminal neuralgia<br>– stereotactic – stereotaxic – stereotaxy                                                                                                    |
| spine         | spine fusion – spine fixation – spine surgery – spinal surgery – spinal fusion – spinal fixation – [cervical or<br>thoracic or lumbar] and [disc* or disk*]                                                                                                    |

\* The asterisk was included in the search string as a wild card character. For example, the search "disc\*" would return results for "discs" or "discs" or

Source: Ponce, F. A., & Lozano, A. M. (2014). Highly cited works in neurosurgery. Part II: the citation classics A review (vol 112, pg 233, 2010). Journal Of Neurosurgery 120(5), 1252-1257. doi: 10.3171/2014.2.JNS14358a

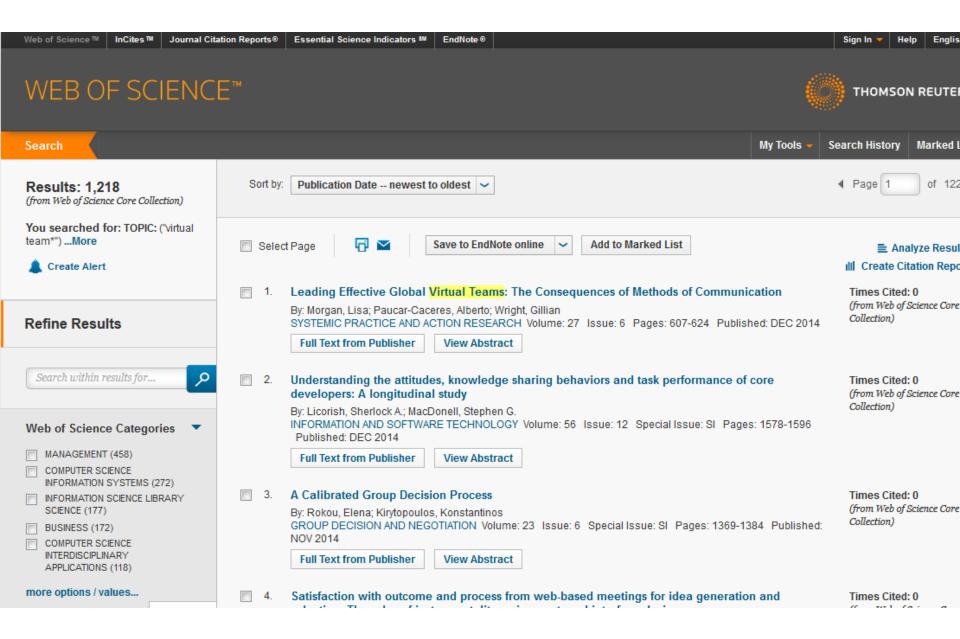

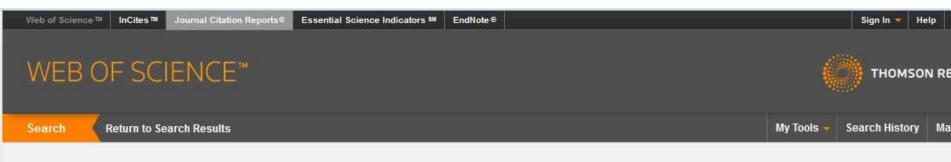

#### Citation Report: 1218

(from Web of Science Core Collection)

You searched for: TOPIC: ("virtual team\*") ....More

This report reflects citations to source items indexed within Web of Science Core Collection. Perform a Cited Reference Search to include citations to items not indexed within Web of Science Core Collection.

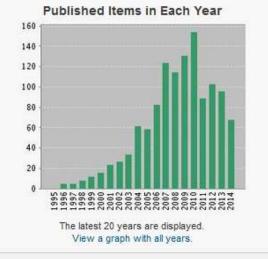

#### Citations in Each Year

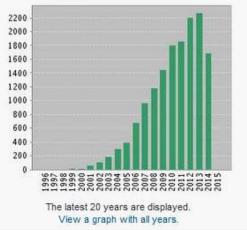

#### Results found: 1218 Sum of the Times Cited [?]: 15217 Sum of Times Cited without self-citations [?]: 10399 Citing Articles [?]: 8040 Citing Articles without self-citations [?]: 7210 Average Citations per Item [?]: 12.49 h-index [?]: 58

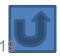

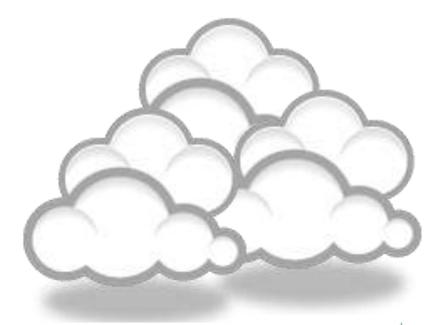

### Finding proper articles & Evaluate a paper/journal quality & Effective literature search

### Published online 13 October 2010 | Nature | doi:10.1038/news.2010.539 News

### To be the best, cite the best

Citation analysis picks out new truth in Newton's aphorism that science 'stands on the shoulders of giants'.

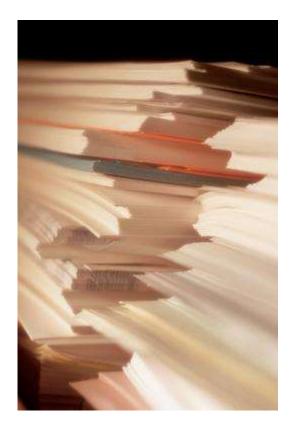

The mass of medium-level research is less important for inspiring influential breakthroughs than the most highly-cited papers, a citation study argues.

Source: Corbyn, Z. (2010). <u>To be the best, cite the best. Nature</u> 539. doi: doi:10.1038/news.2010.539

### **Research Quality Measures**

Three key measures of research impact are:

- Quality of the journal journal rankings, impact factors
- 2. Quality of the publication/article = times cited as found in tools like Web of Science, Scopus and Google Scholar
- Personal or departmental measure = hindex

Source: <u>http://guides.library.vu.edu.au/content.php?pid=251876&sid=2079929</u>

### **Critically Analyzing Information Sources**

#### **1-** Initial Appraisal:

Author Date of Publication Edition or Revision Publisher Title of Journal (Distinguishing Scholarly Journals from other Periodicals)

#### **2- Content Analysis:**

Intended Audience Objective Reasoning Coverage Writing Style Evaluative Reviews

### h-index (Jorge E. Hirsch)

 A scientist has index h if h of [his/her] N<sub>p</sub> papers have at least h citations each, and the other (N<sub>p</sub> – h) papers have at most h citations each.

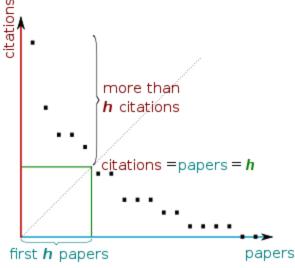

H-index from a plot of decreasing citations for numbered papers

#### The Many and Variable Uses of Publish or Perish (PoP)- By: Anne-Wil Harzing –" Your guide to effective and responsible citation analysis"

- Academics that need to make their case for tenure or promotion will find PoP useful to create reference groups and show their citation record to its best advantage. When **evaluating other academics**, PoP can be used as a 5-minute preparation before meeting someone you don't know, to evaluate editorial board members or prospective PhD supervisors, to write up tributes (or laudations) and eulogies, to decide on publication awards and to pre-pare for a job interview. Deans and other academic administrators will find PoP useful to evaluate tenure or promotion cases in a fair and equitable way.
- PoP can help you to do a quick literature review **to identify the most cited articles** and/or scholars in a particular field. It can be used to identify whether any research has been done in a particular area at all (useful for grant applications) or to evaluate the development of the literature in a particular topic over time. Finally, PoP is very well suited for doing bibliometric research on both authors and journals.
- PoP can also be used to assist when you are uncertain **which journal to submit** it to. You can use it to get ideas of the types of journals that publish articles on the topic you are writing on and to compare a set of journals in terms of their citation impact. Once you have decided on the target journal, it can also help you to double-check that you haven't missed any prior work from the journal in question.

#### Harzing's Publish or Perish

#### Edit View Tools Help

#### **Citation analysis**

Author impact analysis Journal impact analysis General Multi-que Web Bro

#### Program

Check fo

#### Help re

Help con

- What's n
- 2-Minute
- Frequent
- Version
- Publish a The Pub

#### iazon cu

is is an ex l junior so gé links w d to build

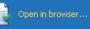

| Real And Constant of State |
|----------------------------|
| -5 Anne-Wil Harzing        |
|                            |
| The Publish or             |
| Perish Book                |
|                            |
|                            |

5/5m

3.2.4688

☑ ☑

5/4h

420

407

6.56

9.47

523 total

| l impact analysis<br>al citation search            | Author  | 's name:     | Lotfi         | Lotfi A. Zadeh |                     |                |           |                                       |      |                              | <ul> <li>Biology, Life Sciences, Environmental Science</li> <li>Business, Administration, Finance, Economic</li> </ul> |          |        |  |
|----------------------------------------------------|---------|--------------|---------------|----------------|---------------------|----------------|-----------|---------------------------------------|------|------------------------------|----------------------------------------------------------------------------------------------------|----------|--------|--|
| uery center                                        | Exclud  | e these na   | ames:         |                |                     |                |           |                                       |      |                              | stry and Materials Science                                                                                             | omics    | 1      |  |
| rowser                                             | Year ol | f publicatio | on between:   | 0              | and: 0              |                |           |                                       |      |                              | ering, Computer Science, Mathen                                                                                        | natics   | ;      |  |
| a <b>m maintenance</b><br>for updates              | NOTE:   | Subject a    | rea selection | is currer      | ntly non-functional |                |           |                                       |      | 🔽 Physic                     | ne, Pharmacology, Veterinary Scie<br>s, Astronomy, Planetary Science<br>Sciences, Arts, Humanities                     | ence     |        |  |
|                                                    | Resu    | lts          |               |                |                     |                |           |                                       |      |                              |                                                                                                    |          |        |  |
| resources                                          | Pa      | apers:       | 419           | Cites/p        | aper: 141.05        | h-index:       | 73        | Lotfi A. Zadeh: all                   |      |                              |                                                                                                    |          | ( F    |  |
| ontents                                            |         | tions:       | 59102         | Cites/au       | •                   | g-index:       | 242       | Query date: 2013-01-07                |      |                              |                                                                                                    |          | _      |  |
| new?                                               | ١       | /ears:       | 238 P         | apers/au       | uthor: 317.81       | hc-index:      | 42        | Papers: 419                           |      |                              |                                                                                                    |          |        |  |
| te introduction                                    | Cites   | (year:       | 248.33 A      | uthors/p       | aper: 1.91          | hI,norm:       | 69        | Citations: 59102<br>Years: 238        |      |                              |                                                                                                    |          |        |  |
| ently Asked Questions                              |         |              |               |                |                     |                |           | Tears, 200                            |      |                              | 1                                                                                                    | -        | i<br>r |  |
| n information                                      | Cites   |              | Per year      | Rank           |                     | Title          |           |                                       | Year | Publication                  | Publisher                                                                                                    | <b>_</b> | 17     |  |
| n or Perish home page                              |         | 13522        | 329.80        |                | LA Zadeh            |                |           | roach to the analysis of comple       | 1973 | Systems, Man and Cybernet    |                                                                                                    |          | _      |  |
| ublish or Perish Book                              |         | 7254         | 186.00        |                | LA Zadeh            | •              | -         | juistic variable and its application  | 1975 | Information sciences         | Elsevier                                                                                                    |          |        |  |
| abilitin of the chain blook                        |         | 4826         | 109.68        | 17             |                     |                | -         | fuzzy environment                     | 1970 | Management science           | mansci.journal.informs.org                                                                                             |          | _      |  |
|                                                    |         | 1695         | 94.17         | _              | LA Zadeh            |                | •         | ing with words                        | 1996 | Fuzzy Systems, IEEE Transa   | · •                                                                                                    |          |        |  |
| customer review                                    |         | 1638         | 38.09         | -              | LA Zadeh            |                |           | nd fuzzy orderings                    | 1971 | Information sciences         | Elsevier                                                                                                    |          |        |  |
| excellent source for PhDs                          |         | 1533         | 33.33         |                | LA Zadeh            | •              |           | of fuzzy events                       | 1968 | Journal of mathematical ana  | www-bisc.cs.berkeley.edu                                                                                               |          |        |  |
| scholars who are looking to                        |         | 1455         | 28.53         | 29             | LA Zadeh, CA De     |                |           | y:{The} State Space Approach          | 1963 |                              | citeulike.org                                                                                                    |          |        |  |
| with other academics in the<br>Id their networks." |         | 1411         | 83.00         | 5              | LA Zadeh            |                | •         | uzzy information granulation an       | 1997 | Fuzzy sets and systems       | Elsevier                                                                                                    |          |        |  |
| iu uteir fietworks.                                |         | 1255         | 40.48         | 6              | LA Zadeh            | A computation  | onal appi | roach to fuzzy quantifiers in nat…    | 1983 | Computers & Mathematics w    | Elsevier                                                                                                    |          |        |  |
| oen in browser                                     |         | 1245         | 33.65         | 32             | LA Zadeh            | A Theory of    | Approxir  | mate Reasoning (AR).                  | 1977 |                              | Electronics Research Labora                                                                                            |          |        |  |
|                                                    |         | 1144         | 29.33         | 7              | LA Zadeh            | Fuzzy logic a  | ind appr  | oximate reasoning                     | 1975 | Synthese                     | Springer                                                                                                    |          |        |  |
|                                                    |         | 1143         | 43.96         | 33             | LA Zadeh            | Fuzzy logic    |           |                                       | 1988 | Computer                     | ieeexplore.ieee.org                                                                                                    |          |        |  |
|                                                    |         | 1123         | 28.79         | 8              | LA Zadeh            | The concept    | of a ling | uistic variable and its application   | 1975 | Information sciences         | Elsevier                                                                                                    |          |        |  |
|                                                    |         | 1029         | 26.38         | 9              | LA Zadeh            | The concept    | of a ling | uistic variable and its application   | 1975 | Information science          | ci.nii.ac.jp                                                                                                    |          |        |  |
| Anne-Wil Harzing                                   |         | 937          | 46.85         | 10             | LA Zadeh            | Fuzzy logic, i | neural n  | etworks, and soft computing           | 1994 | Communications of the ACM    | dl.acm.org                                                                                                    |          |        |  |
| THE REAL PROPERTY OF                               |         | 858          | 27.68         | 40             | LA Zadeh            | The role of f  | uzzy logi | ic in the management of uncerta       | 1983 | Fuzzy sets and Systems       | Elsevier                                                                                                    |          |        |  |
| 11 - 1                                             |         | 705          | 16.79         | 11             | LA Zadeh            | A fuzzy-set-   | theoretic | : interpretation of linguistic hedges | 1972 |                              | Taylor & Francis                                                                                                    |          |        |  |
|                                                    |         | 618          | 68.67         | 12             | LA Zadeh            | Toward a ge    | neralized | d theory of uncertainty (GTU)—        | 2005 | Information sciences         | Elsevier                                                                                                    |          |        |  |
| The Publish or                                     |         | 588          | 16.33         | 45             | LA Zadeh            | PRUF—a me      | aning rej | presentation language for natur       | 1978 | International Journal of Man | Elsevier                                                                                                    |          |        |  |
| Perish Book                                        |         | 575          | 71.88         | 13             | I Guyon, S Gunn,    | Feature extr   | action: f | foundations and applications          | 2006 |                              | books.google.com                                                                                                    |          |        |  |
|                                                    |         | 465          | 23.25         | 15             | LA Zadeh            | Soft computi   | ing and f | uzzy logic                            | 1994 | Software, IEEE               | ieeexplore.ieee.org                                                                                                    |          |        |  |
|                                                    |         |              |               |                |                     | F              | -         | · -                                   |      |                              | · •                                                                                                    |          |        |  |

Frequency analysis of variable networks

Quantitative fuzzy semantics

Author impact Journal impact General citations Multi-query center Web Browser

53 LA Zadeh

16 LA Zadeh

Author impact analysis - Perform a citation analysis for one or more authors

\_ 8 >

Lookup

Lookup Direct

Help

Copy results

Copy >

Check all

Check selection

Uncheck all Uncheck 0 cites

Uncheck selection

Help

-

1950

Proceedings of the IRE

1971 Information sciences

ieeexplore.ieee.org

Elsevier

| Harzing | 's Publ | ish or | Perish |
|---------|---------|--------|--------|
|         |         |        |        |

|  | =ile | Edit | View | Tools | Help |
|--|------|------|------|-------|------|
|--|------|------|------|-------|------|

| <ul> <li>Citation analysis</li> </ul>                                                                                                    | Author                                                                                   | rimpact   J                                                                                                   | lournal impac  | t Gene                     | ral citations   Multi-quer                      | ry center   Web Brows            | er                                                                           |              |                                                                                                    |                                                                                                    |          |
|----------------------------------------------------------------------------------------------------|------------------------------------------------------------------------------------------|----------------------------------------------------------------------------------------------------|----------------|----------------------------|-------------------------------------------------|----------------------------------|------------------------------------------------------------------------------|--------------|----------------------------------------------------------------------------------------------------|----------------------------------------------------------------------------------------------------|----------|
| Author impact analysis                                                                                                    | General citation search - Perform a general citation search                              |                                                                                                    |                |                            |                                                 |                                  |                                                                              |              |                                                                                                    |                                                                                                    |          |
| Journal impact analysis<br>General citation search<br>Multi-query center<br>Web Browser<br>• Program maintenance<br>Check for updates<br>• Help resources<br>Help contents<br>What's new?<br>2-Minute introduction | Autho<br>Publica<br>All of t<br>Any of<br>None o<br>The ph<br>Year o<br><b>Resu</b><br>P | r(s):<br>ation:<br>the words:<br>f the word<br>of the word<br>hrase:<br>of publicatic<br><b>lts</b><br>apers: | s: ds: analy   | /sis of co<br>0<br>Cites/p | mplex systems and dec<br>and: 0<br>aper: 151.56 | ision processes<br>h-index: 130  | analysis of complex systems and decision processes                           | : all        | <ul> <li>Biology, Life Sciences, B</li> <li>Business, Administration</li> <li>Chemistry and Material:</li> <li>Engineering, Computer</li> <li>Medicine, Pharmacology</li> <li>Physics, Astronomy, Pla</li> <li>Social Sciences, Arts, H</li> <li>NOTE: Subject area selection</li> <li>Title words only</li> </ul> | n, Finance, Economics<br>s Science<br>Science, Mathematics<br>y, Veterinary Science<br>anetary Science<br>lumanities | ctional  |
| Frequently Asked Questions                                                                                                    |                                                                                          | ations:<br>Years:                                                                                             |                | Cites/au<br>apers/au       | thor: 122177.09<br>thor: 562.97                 | g-index: 370<br>hc-index: 56     | Query date: 2013-01-07<br>Papers: 1000                                       |              |                                                                                                    |                                                                                                    | <u> </u> |
| Version information                                                                                                    | Cites                                                                                    | ;/year:                                                                                                    | 3608.50 A      | uthors/p                   | aper: 2.24                                      | hI,norm: 97                      | Citations: 151557<br>Years: 42                                               |              |                                                                                                    | -                                                                                                    |          |
| Publish or Perish home page                                                                                                    | Cites                                                                                    | < -                                                                                                    | Per year       | Daak                       | Authors                                         | Title                            |                                                                              | Year         | Publication                                                                                                    | Publisher 🔺                                                                                                    |          |
| The Publish or Perish Book                                                                                                    |                                                                                          | 39481                                                                                                    | 4386.78        |                            | L Zadeh                                         |                                  | ith Numbers to Computing with Words—from Man                                 | 2005         |                                                                                                    | Springer                                                                                                    | Ch       |
|                                                                                                    |                                                                                          | 13522                                                                                                    | 329,80         |                            | LA Zadeh                                        |                                  | pproach to the analysis of complex systems and                               | 1973         |                                                                                                    | ieeexplore.ieee.                                                                                                    |          |
| The Publish or Perish Book                                                                                                    |                                                                                          | 7254                                                                                                    | 186.00         | 8                          | LA Zadeh                                        | The concept of a li              | nguistic variable and its application to approximat                          | 1975         | Information sciences                                                                                                    | Elsevier                                                                                                    | L L      |
| Want to know more about citation<br>analysis across disciplines? The                                                                                                    |                                                                                          | 6829                                                                                                    | 325.19         | 127                        | JSR Jang                                        | ANFIS: Adaptive-n                | etwork-based fuzzy inference system                                          | 1993         | Systems, Man and Cybernet                                                                                                    | ieeexplore.ieee.                                                                                                    | Un       |
| Publish or Perish book reviews the                                                                                                    |                                                                                          | 6178                                                                                                    | 181.71         | 111                        | D DuBois, HM Prade                              |                                  | stems: theory and applications                                               | 1980         |                                                                                                    | books.google.cc                                                                                                    |          |
| evidence.                                                                                                    |                                                                                          | 3520                                                                                                    | 90.26          |                            | EH Mamdani, S Assil                             |                                  | nguistic synthesis with a fuzzy logic controller                             | 1975         | International journal of man                                                                                                    | Elsevier                                                                                                    | Unc      |
| Anna alterative basels                                                                                                    |                                                                                          | 3162                                                                                                    | 632.40         |                            | TJ Ross                                         |                                  | gineering applications                                                       | 2009         |                                                                                                    | books.google.cc                                                                                                    |          |
| More about this book                                                                                                    |                                                                                          | 2838                                                                                                    | 70.95          | -                          | EH Mamdani                                      |                                  | y algorithms for control of simple dynamic plant                             | 1974         | Engineers, Proceedings o                                                                                                    | ieeexplore.ieee.                                                                                                    |          |
|                                                                                                    |                                                                                          | 1695<br>1535                                                                                                  | 94.17          |                            | LA Zadeh                                        | Fuzzy logic= comp                | 5                                                                            | 1996         | Fuzzy Systems, IEEE Transa                                                                                                    | ieeexplore.ieee.                                                                                                    |          |
|                                                                                                    |                                                                                          | 1535                                                                                                    | 80.79<br>43.96 | 345                        | JSR Jang, CT Sun<br>LA Zadeh                    | Neuro-fuzzy model<br>Fuzzy logic | ling and control                                                             | 1995<br>1988 | Proceedings of the IEEE<br>Computer                                                                                                    | ieeexplore.ieee.<br>ieeexplore.ieee.                                                                                 |          |
|                                                                                                    |                                                                                          | 891                                                                                                    | 38.74          | 424                        | S Keshav                                        |                                  | approach to flow control                                                     | 1900         | Computer                                                                                                    | dl.acm.org                                                                                                    |          |
| ▲ Anne-Wil Harzing                                                                                                    |                                                                                          | 858                                                                                                    | 27.68          |                            | LA Zadeh                                        |                                  | approach to now control<br>ogic in the management of uncertainty in expert s | 1983         | Fuzzy sets and Systems                                                                                                    | Elsevier                                                                                                    |          |
|                                                                                                    |                                                                                          | 820                                                                                                    | 23.43          | 58                         | TJ Procyk, EH Mam                               |                                  | janizing process controller                                                  | 1979         | Automatica                                                                                                    | Elsevier                                                                                                    |          |
|                                                                                                    |                                                                                          | 774                                                                                                    | 48.38          | 132                        | S Loncaric                                      |                                  | analysis techniques                                                          | 1998         | Pattern recognition                                                                                                    | Elsevier                                                                                                    |          |
| The Publish or                                                                                                    |                                                                                          | 767                                                                                                    | 36.52          | 14                         | JSR Jang, CT Sun                                | Functional equivale              | ence between radial basis function networks and                              | 1993         | Neural Networks, IEEE Tran                                                                                                    | ieeexplore.ieee.                                                                                                    |          |
| Perish Book                                                                                                    |                                                                                          | 762                                                                                                    | 26.28          | 26                         | M Sugeno                                        | An introductory su               | rvey of fuzzy control                                                        | 1985         | Information sciences                                                                                                    | Elsevier                                                                                                    |          |
| Test pasts in dyserve and<br>accuracy in grantee and pasts                                                                                                    |                                                                                          | 639                                                                                                    | 16.82          | 7                          | HJ Zimmermann                                   |                                  | timization of fuzzy systems                                                  | 1976         |                                                                                                    | Taylor & Francis                                                                                                    |          |
|                                                                                                    |                                                                                          | 618                                                                                                    | 68.67          |                            | LA Zadeh                                        |                                  | ed theory of uncertainty (GTU)—an outline                                    | 2005         | Information sciences                                                                                                    | Elsevier                                                                                                    |          |
|                                                                                                    | 1                                                                                        |                                                                                                    | 10.50          |                            | und bue l                                       |                                  | . e k 11 11 1 1 e                                                            | 0000         |                                                                                                    |                                                                                                    |          |

Lookup

Lookup Direct

Help

Copy results

Copy >

Check all

Check selection

Uncheck all

Uncheck 0 cites

Uncheck selection

Help

Figure 1: Mean H-index Scores by Field of Study

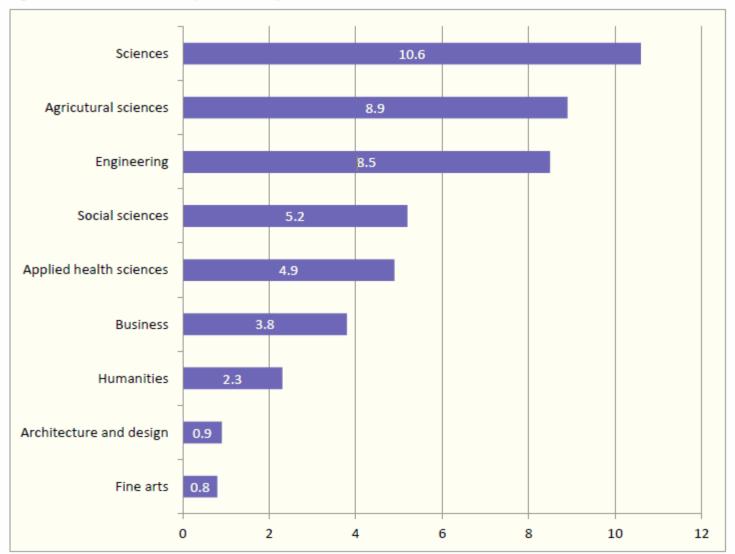

Source: Making Research Count: Analyzing Canadian Academic Publishing Cultures

| 🥹 Scott J. Shenker - Mozilla Firefox         |                                                                                                    | o x            |
|----------------------------------------------|----------------------------------------------------------------------------------------------------|----------------|
| Eile Edit View History Delicious Bookm       |                                                                                                    |                |
| 🌏 🖉 C 🗙 🏠 🙋 🖬                                | 📘 🗟 🚺 🔦 http://academic.research.microsoft.com/Author/196415/scott-j-shenker 🛛 🖾 🔂 🖬 🏠 🕤 🧭 🔹 🚼 - Google 🖉 🤘 🤘                                                             | • 🕲 •          |
|                                              | t to CiteULike 📋 Import to Mendeley 😹 CiteULike: My publicat 🗋 Share 🗋 Share on Facebook 🗋 Google Bookmark 🥏 RSS Feed 📄 Add to list 🗋 Share on LinkedIn 🗋 Add to Connotea | **             |
|                                              |                                                                                                    | io premium!    |
| Submit Article - Article Submission ×        | 🧑 Malay Language Course by pgoh13 🗙 👌 "Foreign direct investment spillover 🗙 ≼ Scott J. Shenker 🗴 🙋 Research Tools By: Nader Ale Ebrahi 🛪 🛧                               | +              |
|                                              |                                                                                                    | ŕ              |
| Microsoft 📰                                  |                                                                                                    |                |
| Academic                                     |                                                                                                    |                |
| Search                                       | Advanced Search                                                                                                    |                |
| Co-author (375)                              | Academic > Author > Scott J. Shenker 20 Embed 🔝 Subscribe                                                                                                    | E              |
| Ion Stoica                                   | Scott I. Shankar, University of California Radiolay                                                                                                    |                |
|                                              | Scott 3. Sheriker Onversity of California Berkeley                                                                                                    |                |
| Deborah Estrin                               | Publications: 479   Citations: 34942   G-Index: 183   H-Index: 87                                                                                                    |                |
| Sylvia Ratnasamy                             | Interests: Networks & Communications, Distributed & Parallel Computing, Operating Systems<br>Collaborated with 375 co-authors from 1982to 2010; Cited by 22343 authors    |                |
| Ramesh Govindan                              | Homepage   Bing                                                                                                    |                |
| Lee Breslau                                  |                                                                                                    |                |
|                                              | 26405                                                                                                    |                |
| Co-author Path                               |                                                                                                    |                |
|                                              | 2                                                                                                    |                |
| Conference (41)                              | 1975 1979 1983 1987 1991 1995 1999 2003 2007 2011                                                                                                    |                |
| SIGCOMM                                      | publications citations O Annual                                                                                                    |                |
|                                              |                                                                                                    |                |
| INFOCOM                                      | Publication (479) Plate V                                                                                                    |                |
| NSDI                                         |                                                                                                    |                |
| IPTPS                                        | Delay scheduling: a simple technique for achieving locality and fairness in cluster                                                                                       |                |
| PODC                                         | scheduling (Citations: 3)                                                                                                    |                |
| Journal (35)                                 | Matei Zaharia, Dhruba Borthakur, Joydeep Sen Sarma, Khaled Elmeleegy, Scott Shenker, Ion Stoica                                                                           |                |
|                                              | Conference: EuroSys - EUROSYS, pp. 265-278, 2010                                                                                                    |                |
| CCR                                          | Share this on 📑 🛅   🧶 Contribute to Academi                                                                                                    | с <sub>+</sub> |
| Transferring data from academic.research.mic |                                                                                                    |                |
| - 🦽 🖂 🔽 🧭 🔭 Inbox - Mic                      | icrosoft O 🦉 C:\Nader\Nader\Re 👔 C:\Nader\Nader\Re 🕴 Scott J. Shenker - M 🧑 Microsoft PowerPoi EN < 🐼 🦉 🗞 🖉 🏀 🏶 🥦 🧟 🕸 🦣 🤹 🖉                                               | 12:38 PM       |

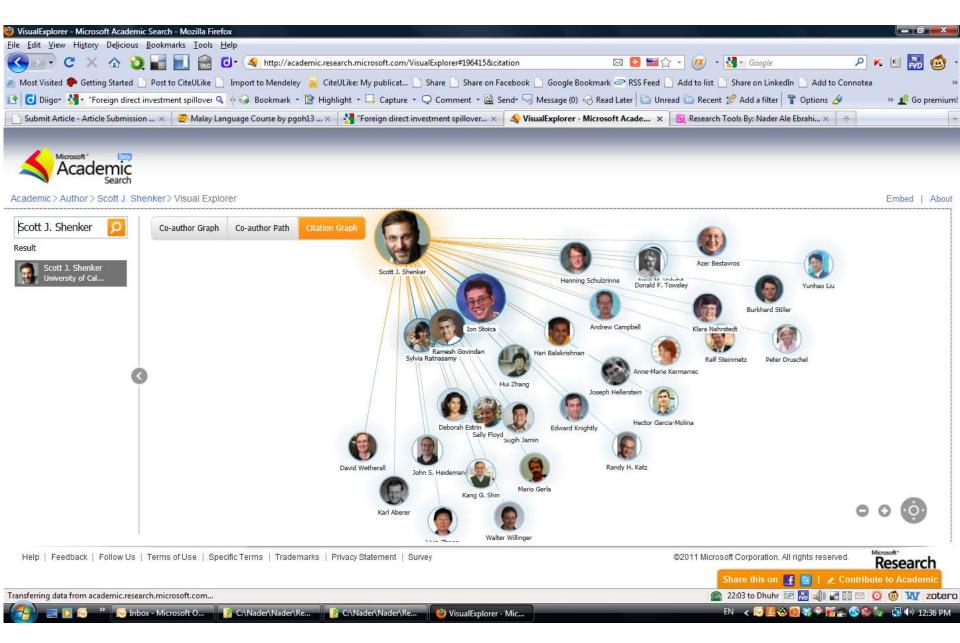

| 🥹 VisualExplorer - Microsoft Academic Search - Mozilla Firefox                                                                                                    | X        |
|----------------------------------------------------------------------------------------------------|----------|
| File Edit View History Delicious Bookmarks Tools Help                                                                                                    |          |
| 🕐 🖓 🖓 🔄 🔄 💭 🚱 🖓 🖓 🖓 🖓 🖓 🖓 http://academic.research.microsoft.com/VisualExplorer#196415 🛛 🗠 🕒 🔩 🖓 • 🚷 💿 🖉 🖉 🖉 🖉 🖉 🖉                                                                                                    | 🧑 ·      |
| 🧖 Most Visited 🏶 Getting Started 📋 Post to CiteULike 📋 Import to Mendeley 📓 CiteULike: My publicat 📋 Share 📄 Share on Facebook 📑 Google Bookmark 🥏 RSS Feed 📄 Add to list 📋 Share on LinkedIn 📑 Add to Connotea                                                                                                    | **       |
| 📴 👩 Diigov 🛂 🔭 "Foreign direct investment spillover 🤍 🖗 🤪 Bookmark 🔹 😰 Highlight 🔹 📮 Capture 🔹 📿 Comment 🝷 🧟 Sendr 🖓 Message (0) 🔗 Read Later 📄 Unread 📄 Recent 🧩 Add a filter 🚏 Options 🔗 👘 🔅 📌                                                                                                    | premium! |
| Submit Article - Article Submission × 🙋 Malay Language Course by pgoh13 × 😽 "Foreign direct investment spillover × ≼ VisualExplorer - Microsoft Acade × 📃 Research Tools By: Nader Ale Ebrahi × 🔅                                                                                                    | +        |
| Microsoft*       Image: Construction of the second second se | About    |
| Scott J. Shenker     O       Result                                                                                                    |          |

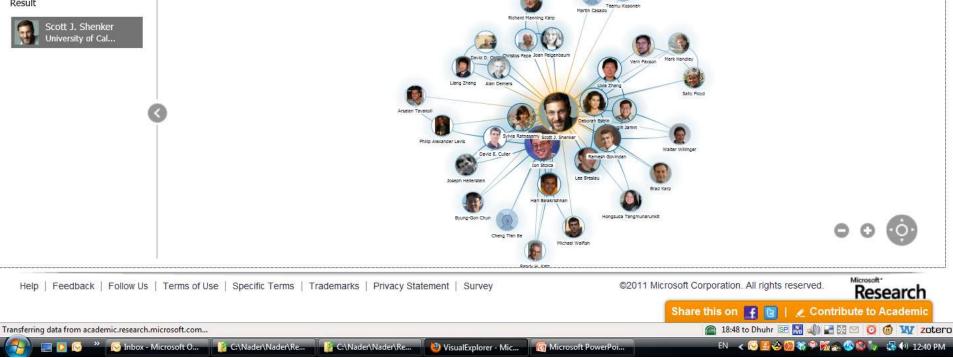

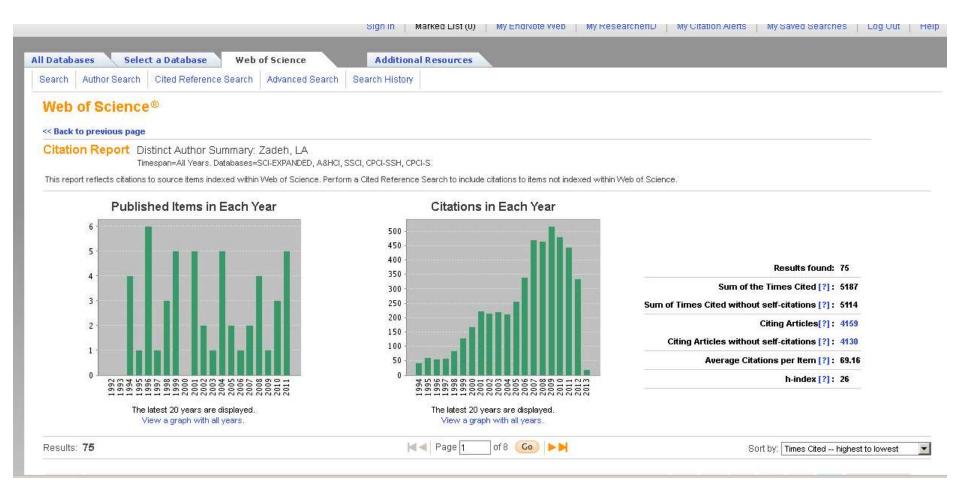

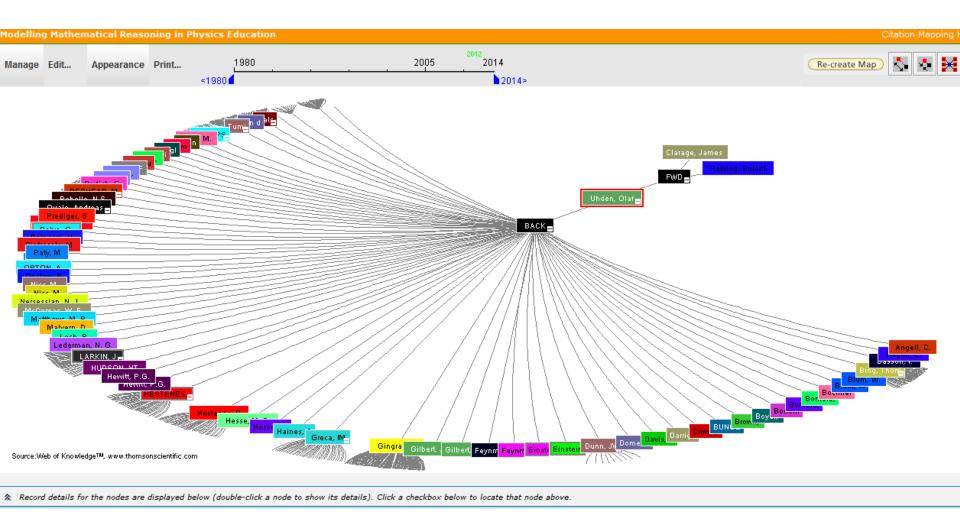

"Research Tools": Tools for supporting research and publications © Nader Ale Ebrahim 2014-2015

33

## Paper/journal quality

- Another guide to paper/journal quality is the general reputation of the association, society, or organization publishing the journal.
- Leading professional associations such as American Psychological Association (APA) or the Institute of Electrical and Electronics Engineers (IEEE) publish a range of journals that are highly regarded.

### For More Info.

### How to do an Effective Literature Search?

Application Training Module Series I by Customer Education Team

ts.training.asia@thomson.com

**STOP SEARCHING, START DISCOVERING** 

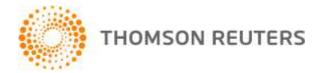

#### The Institute for Scientific Information (ISI)

- The Institute for Scientific Information (ISI) was founded by Eugene Garfield in 1960. It was acquired by Thomson Scientific & Healthcare in 1992, became known as Thomson ISI and now is part of the Healthcare & Science business of the multi-billion dollar Thomson Reuters Corporation.
- ISI offered <u>bibliographic database</u> services. Its speciality: <u>citation indexing</u> and analysis, a field pioneered by Garfield. It maintains citation databases covering thousands of <u>academic journals</u>, including a continuation of its long time print-based indexing service the <u>Science Citation Index</u> (SCI), as well as the <u>Social Sciences Citation Index</u> (SSCI), and the <u>Arts and Humanities</u> <u>Citation Index</u> (AHCI). All of these are available via ISI's <u>Web of Knowledge</u> database service.

### Eugene Garfield, Ph.D.

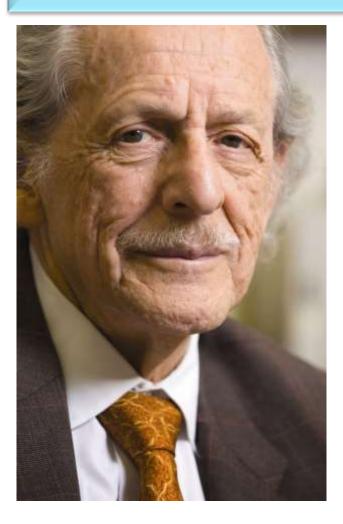

Founder & Chairman Emeritus Institute for Scientific Information (ISI)

For more Info

## Thomson Reuters (formerly ISI) has been the authority on citation data for over 50 years.

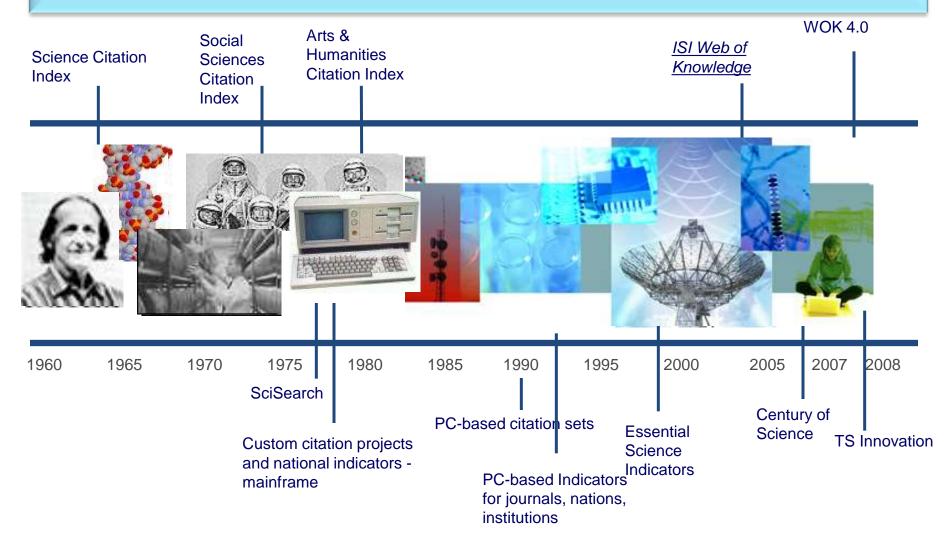

#### The Institute for Scientific Information (ISI)

• The ISI also publishes annual <u>Journal Citation Reports</u> which list an <u>impact</u> <u>factor</u> for each of the journals that it tracks. Within the scientific community, journal impact factors play a large but controversial role in determining the kudos attached to a scientist's published research record.

#### A FAST AND EFFICIENT SEARCH FOR A BETTER DISCOVERY EXPERIENCE

Thomson Reuters (formerly ISI) Web of Knowledge is today's premier research platform for information in the sciences, social sciences, arts, and humanities.

#### **Impact Factor**

The most commonly used measure of journal quality is Impact Factor. This is a number which attempts to measure the impact of a journal in terms of its influence on the academic community. Impact Factors are published by Thomson-ISI.

#### Impact Factor and other bibliometric parameters

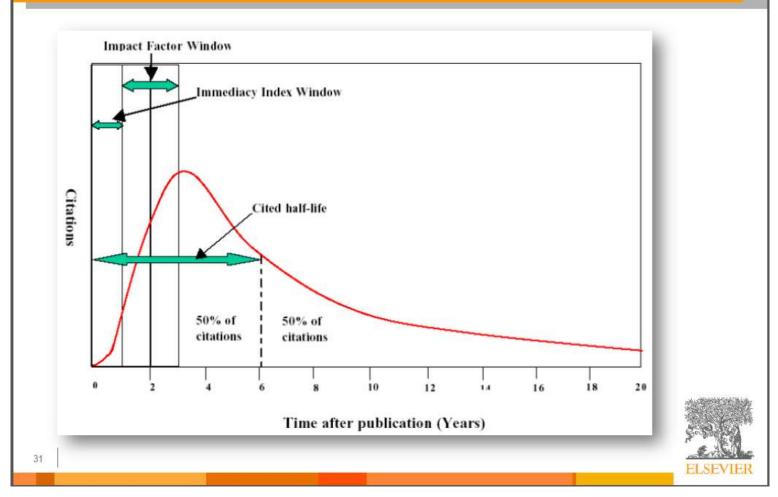

Source: How to Write Great Papers From title to references From submission to acceptance (2012) By: Anthony Newman, Publisher, Elsevier, Amsterdam

#### **Impact Factor-Journal Ranking**

- Relative impact factors are often a better guide to the importance of a journal than raw numbers. JCR allows you to compare the impact factors of different journals in the same subject area
- The *Economic History Review* has an impact factor of 1.051. At first glance, it would appear that this journal is relatively unimportant. In fact, it is arguably the premier Englishlanguage journal in its field (its major competitor, the *Journal of Economic History Review*, has an even lower impact factor: a mere 0.529!). Far more illuminating is the journal's relatively high impact factor compared to other journals in the history of the social sciences. *Economic History Review* ranks first out of 15 journals in the Thomson-ISI's list of journals in this subdiscipline.

#### Influences on Impact Factors: Subject Area

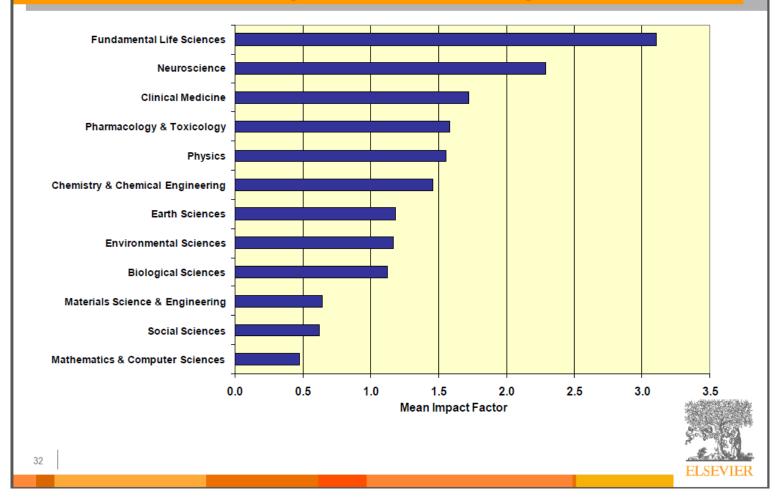

Source: How to Write Great Papers From title to references From submission to acceptance (2012) By: Anthony Newman, Publisher, Elsevier, Amsterdam

"Research Tools": Tools for supporting research and publications © Nader Ale Ebrahim 2014-2015

#### What are journal impact factors?

Impact factors are a measure of the "quality" of a journal - they identify the most frequently cited journals in a field.

Impact factors can be used to:

identify journals in which to publish

identify journals relevant to your research

confirm the status of journals in which you have published

#### The Impact factor formula

The impact factor of a journal is based on the average number of times that articles published in that journal in the two previous years (e.g. 2008 and 2009) were cited in the subsequent year (i.e. 2010). This is calculated using the following formula:

= <u>Cites in 2010 to items published in 2008 and 2009</u>

Number of items published in 2008 and 2009

If an impact factor is lower than 1.0 that means there were more articles published in the journal than there were cites to those articles in any given year.

#### Be aware that...

- Many journals do not have an impact factor (sources other than JCR need to be consulted).
- The impact factor cannot assess the quality of individual articles.
- Only research articles, technical notes and reviews are "citable" items. Editorials, letters, news items and meeting abstracts are "non-citable items".

Source: <u>http://guides.library.vu.edu.au/content.php?pid=251876&sid=2437240</u> "Research Tools": Tools for supporting research and publications © Nader Ale Ebrahim 2014-2015 45

### **Journal Metrics**

As journal metrics become more and more important for scientists and their institutions, Copernicus Publications decided to present the four most important ones. A short explanation is listed below. For further information please visit the individual websites of Thomson Reuters SCOPUS, and Google Scholar Metrics.

It is important NOT to compare the different journal metrics, as the results stem from different calculations. As a comparison, the 2012 journal metrics for "Nature Geoscience" are listed:

IF 12.367

5-year IF 12.905

- SNIP 3.192
- SJR 5.493

Source: <u>http://publications.copernicus.org/services/journal\_metrics.html</u>

#### **Thomson Reuters Impact Factor**

- The annual Journal Citation Report Impact Factor is a ratio between citations and recent citable items published. Thus, the impact factor of a journal is calculated by dividing the number of current year citations by the source items published in that journal during the previous two years.
- The 5-year impact factor is calculated by applying the counted articles to the previous five years.
- Source: <u>Thomson Reuters</u>

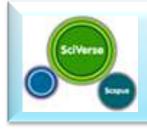

## SCOPUS SNIP

- The Source Normalized Impact per Paper (SNIP) measures contextual citation impact by weighting citations based on the total number of citations in a subject field. The impact of a single citation is given higher value in subject areas where citations are less likely, and vice versa.
  - Measures contextual citation impact by "normalizing" citation values;
  - Takes a research field's citation frequency into account;
  - Considers immediacy how quickly a paper is likely to have an impact in a given field;
  - Accounts for how well the field is covered by the underlying database;
  - Calculates without use of a journal's subject classification to avoid delimitation;
  - Counters any potential for editorial manipulation.

Source: SCOPUS

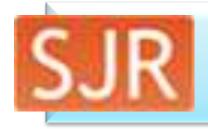

## SCOPUS SJR

- The SCImago Journal Rank (SJR) is a prestige metric based on the idea that "all citations are not created equal". With SJR, the subject field, quality and reputation of the journal has a direct effect on the value of a citation.
  - Is weighted by the prestige of the journal, thereby "leveling the playing field" among journals;
  - Eliminates manipulation: raise the SJR ranking by being published in more reputable journals;
  - "Shares" a journal's prestige equally over the total number of citations in that journal;
  - Normalizes for differences in citation behavior between subject fields.
- Source: <u>SCOPUS</u>

# Google Google Scholar Metrics

- The h-index of a publication is the largest number h such that at least h articles in that publication were cited at least h times each. For example, a publication with five articles cited by, respectively, 17, 9, 6, 3, and 2, has the h-index of 3.
- The h5-index of a publication is, respectively, the h-index, of only those of its articles that were published in the last five complete calendar years.
- Source: <u>Google Scholar</u>

# Web application to calculate the single publication h index

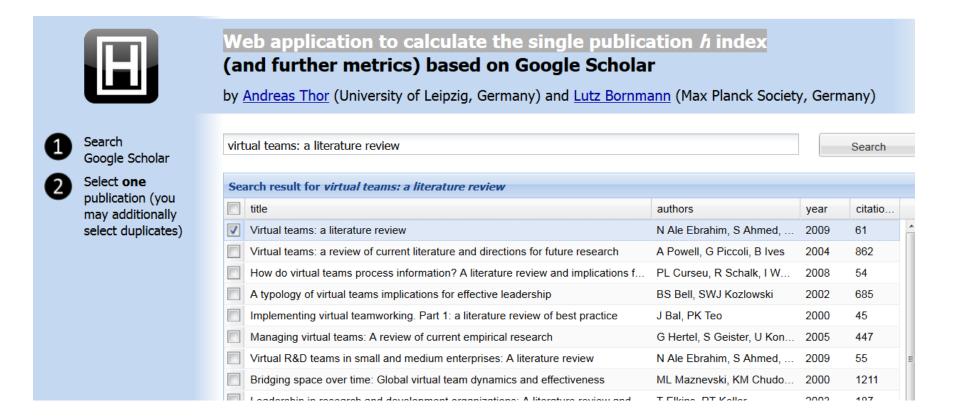

Source: http://labs.dbs.uni-leipzig.de/gsh/

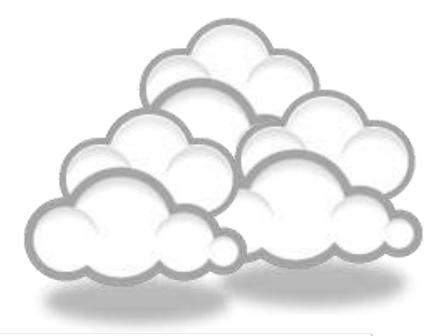

#### Keeping up-to-date (Alert system) & Indexing desktop search tools

#### Keeping up-to-date

# Alert services are an effective means of keeping track of the latest research.

## What is an alert service?

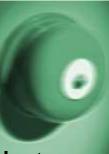

- Many journal databases and book publishers offer free alert services. These are an effective means of keeping track of the latest research.
- Alert services come in different forms. The most common include:
  - a search alert. This is a saved search which alerts you when a book or article that matches your search terms is published.
  - a TOC (Table of Contents) alert. Such an alert notifies you when a new issue of a journal is published, and provides you with the issue's table of contents.
  - a citation alert. This advises you when a new article cites a particular work.
  - Most alert services are email-based. An increasing number are now offered as an RSS feed. If you are just beginning, you might like to try email alerts first. These are generally easier to create.

#### Why subscribe to an alert service?

There is often a time delay between the point when a new article is published in a journal and it is indexed by one of the database services. Alert services will automatically keep you informed of new journal issues and articles on your topic or research interest when **new relevant material is made available.** Many of the large online research databases provide an automated alerting service.

Before using any current awareness services you should review the literature to establish a clear awareness of the topic that you would like to be kept up-to-date with on a regular basis. In this way you will increase the relevancy of the alerts you receive to your area of research. You can receive automated updates of newly published journal articles via email alert or via RSS Feed.

"Research Tools": Tools for supporting research and publications © Nader Ale Ebrahim 2014-2015 55

## Keeping up-to-date

#### **Create a Google Alert**

- Enter the topic you wish to monitor.
- Search terms:
- Type:
- How often:
- Email length:
- Your email:

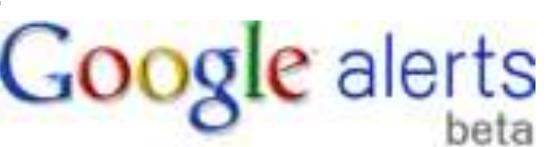

## Keeping up-to-date zeloc 2

IngentaConnect

SpringerAlerts

InterScience<sup>®</sup>

Routledge Taylor & Francis Group

INFORMING RESEARCH

🖄 SpringerLink

ScienceDirect

WILEY-BLACKWELL

ISI Web of Knowledge\*\*

The MIT Press

WILEY

Scopus Citation Tracker "Research Tools": Tools for supporting research and publications © Nader

#### **Conference Alerts**

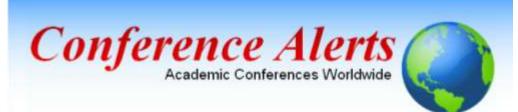

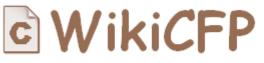

A Wiki for Calls For Papers

AllConferencealerts.com - Conference call for research papers

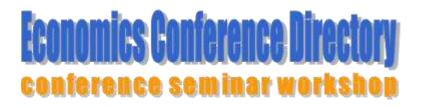

IEEE Conference Alerts

"Research Tools": Tools for supporting research and publications © Nader Ale Ebrahim 2014-2015 58

#### dtSearch

- - O O In weathington of a little of the second second se

Windows Search 4.0

New Spectiment match the Derivat Makmonth

and defending a course of the balance of the balanc

the start and the light the orbest

the property for states to the fail. The proof is all designs for in these limiters that there dought them.

Windows Inarch

Witness Seattle

Watch the old

that setting

-Trettert

and and particles.

. 8.

It Windows

Windows Salardhi

Witness Seath

## **Google Desktop**

#### Windows Search

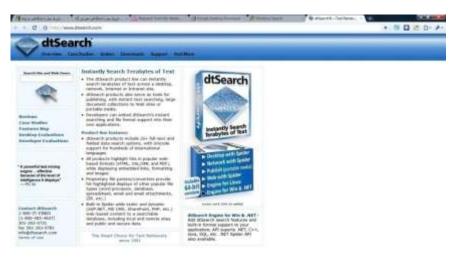

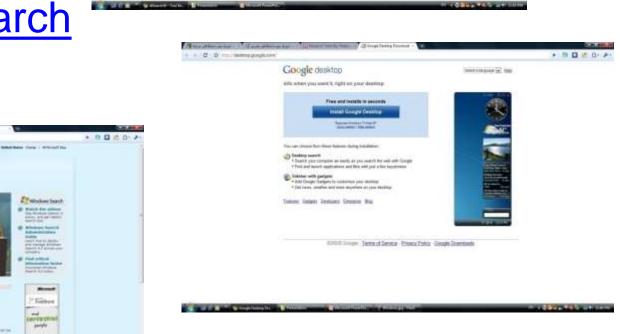

| Eile | Edit Search Index View Options Help                     |       |       |                                          |            |           |           |             |   |
|------|---------------------------------------------------------|-------|-------|------------------------------------------|------------|-----------|-----------|-------------|---|
| 0    | 🛃 🖹 😂 😋 😂 🔍 🔍 🖺 🛃 👼                                     | 0     |       |                                          |            |           |           |             |   |
| <>   | Name                                                    | Score | Hits  | Location                                 | Date       | Size      | Index     |             | ^ |
| 1    | Handbook of New Product.pdf                             | 100%  | 5,573 | E:\UM\Thesis\Literature Review\Link 2009 | 2008/10/10 | 2,538,400 | Link 2009 | 075068552   |   |
| 2    | DBA Thesis.pdf                                          | 78%   | 3,020 | E:\UM\Thesis\Literature Review\Link 2009 | 2009/02/03 | 2,662,734 | Link 2009 | Microsoft V |   |
| 3    | Virtual Workplaces.pdf                                  | 73%   | 6,390 | E:\UM\Thesis\Literature Review\Link 2009 | 2009/04/09 | 7,070,659 | Link 2009 | Handbook    | C |
| 4    | Process implications.pdf                                | 52%   | 918   | E:\UM\Thesis\Literature Review\Link 2009 | 2009/02/03 | 186,624   | Link 2009 | doi:10.1016 |   |
| 5    | Teaching and Learning With Virtual Teams_1591407087.pdf | 50%   | 2,587 | E:\UM\Thesis\Literature Review\Link 2009 | 2009/02/23 | 2,825,610 | Link 2009 | Teaching a  |   |
| 6    | Nader-AJBAS 3(3)2653-2669-2009.pdf                      | 48%   | 810   | E:\UM\Thesis\Literature Review\Link 2009 | 2009/11/04 | 222,924   | Link 2009 | Nader-AJB   | ~ |
| <    |                                                         |       |       |                                          |            |           |           | >           |   |
|      |                                                         |       | -     |                                          |            |           |           |             |   |

Sign \*

+

stances and offers related research propositions. The paper also discusses the role of the Internet in new product performance. Finally, the paper concludes with managerial and research implications.

#### 1. New product development process and the role of the Internet

Past research has consistently shown that a high-quality new product development process is one of the most critical success factors in new product development [8,10–12]. As a result, it has offered numerous processes that firms can use when developing their new products. Cooper [13] defines a new product development process as a formal blueprint, roadmap, template or thought process for driving a new product project from the idea to market launch and beyond. The process involves predetermined set of stages and each stage consists of a set of prescribed, cross-functional and parallel activities. Each stage is preceded by a gate, controlling the flow of the process and providing a decision checkpoint in the process. Because of the stages and the Research tools. with the first and second-generation processes, the thirdgeneration process emphasizes efficiency and effectiveness in the **new product development** process through four fundamental areas. First, it is fluid, which means that there are overlaps in stages for greater speed. Second, it involves fuzzy gates, reducing the rigidity of criteria used in the gates and allowing conditional or situational considerations of the activities. Third, it is more focused in terms of prioritizing projects. Finally, it is flexible, suggesting that each **new product** is unique and has its own unique **development** process [13].

There are also compelling issues that indicate that new product development process may not be uniform across firms and products. Takeuchi and Nanoka [14] argue that today's rapidly changing and competitive market conditions require firms to adopt a flexible and fast new product development process and that a holistic "rugby" style new product development might be needed to respond to the conditions. With this approach, new product teams move through all phases of the development together, passing the ball back and forth as they develop new products. Based on a case study the authors concluded that it is possible to

U

ff

?

Ũ

\*

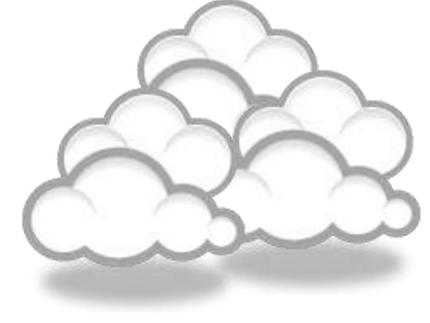

## Writing a paper

#### International Committee of Medical Journal Editors

| CMJE INTERNATIONAL CO<br>MEDICAL JOURNA | OMMITTEE of<br>AL EDITORS                                                           |
|-----------------------------------------|-------------------------------------------------------------------------------------|
| Recommendations Conflicts of Interest   | Journals About ICMJE<br>Following the ICMJE Recommendations                         |
| Recommendations                         | Home > Recommendations > Browse > Manuscript Preparation > Preparing for Submission |
| Browse                                  | Preparing for Submission                                                            |
| About the Recommendations               | PAGE CONTENTS                                                                       |
| Roles & Responsibilities                | 1. General Principles                                                               |
| Publishing & Editorial Issues           | 2. Reporting Guidelines                                                             |
| Manuscript Preparation                  | 3. Manuscript Sections<br>a. Title Page                                             |
| Preparing for Submission                | b. Abstract<br>c. Introduction                                                      |
| Sending the Submission                  | d. Methods<br>e. Results                                                            |
| Translations                            | f. Discussion<br>g. References                                                      |
| Archives                                | h. Tables<br>i. Illustrations (Figures)                                             |
| Subscribe to Changes                    | j. Units of Measurement<br>k. Abbreviations and Symbols                             |

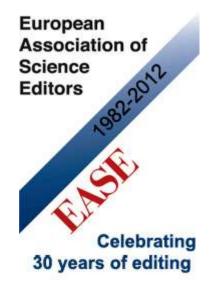

Before submission, follow EASE Guidelines for Authors and Translators, freely available in many languages at <u>www.ease.org.uk/publicatio</u> <u>ns/author-guidelines</u>. Adherence should increase the chances of acceptance of submitted manuscripts.

**Guidelines translations:** Arabic Bangla Bosnian Chinese Croatian Czech Estonian French Hungarian Italian Japanese Korean Persian Polish Portuguese-Brazilian Romanian Russian Spanish Turkish

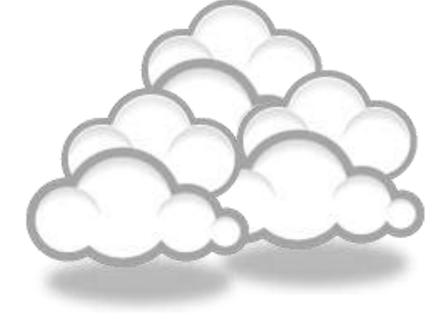

#### The paraphrasing, editing tools, & Avoid plagiarism

#### **Paraphrasing**

| Firefox T Sing Translator               | × 🐇 Language Labs - Contextual Thesa × 🦄 SSRN Author Page | e for Nader Ale E × 🦄 Virtual Teams: A Literature Review × 🌋 Air Micro | /osoft® Translator Widget 🛛 🖌 🛨 💶 💷 💌                |
|-----------------------------------------|-----------------------------------------------------------|------------------------------------------------------------------------|------------------------------------------------------|
|                                         | abs.microsofttranslator.com/thesaurus/                    | <b>■</b> ☆ <b>•</b> ⊽ c                                                | 🗄 💽 - 1ces, Vol. 3, No. 3, pp. 2653-2669, 2009 🔎 🔝 🍙 |
| 🙆 Most Visited 🛄 Press This 🛄 Scoop.it! | Post to CiteULike 🗌 Import to Mendeley 📋 post public      | ation 💥 myBibSonomy 📋 post bookmark <u> </u> CiteULike: My publicat    | . 🗌 Share 🗍 Share on Facebook 🛛 🔹 🖬 Bookmarks        |
| 📭 🖸 Diigo* 🚷                            | 🔍 🔶 🌮 Bookmark + 🖹 Highlight + 🛄 Capture + 📿 Comment      | + 🗟 Send+ 🖓 Message (0) 😪 Read Later 🖨 Unread 🛅 Recent 🧩 A             | Add a filter 🕆 👕 Options 👥 👥 Go premium!             |
| Home   Users   Developers   Webmasters  | Tools   Partners   Labs                                   | X U HIZE .                                                             |                                                      |

Microsoft\* Translator

-

🖳 🔛 🔀 🖂 🙆 06:51 to Fajr 🧿 👰 🔝 🗺 EN \prec 🗭 🙀 💊 🦉 🏈 🎕 🛇 🇭 🛣 📢 10:58 PM

#### **Contextual Thesaurus**

#### Provide Feedback

Translate from English to English to explore alternate ways of expressing the same idea. (Learn more ....)

× Find: 🛛 irtual R&D Teams in SMEs 🖊 Next 🛉 Previous 🖉 Highlight <u>a</u>ll 📃 Mat<u>c</u>h case 🛛 Find more on the web

😕 Software Update

闷 Inbox - Microsoft O.

ど Language Labs - Co...

13

#### enter your phrase

| In the competitive market, virtual                                                                                                    | In the competitive market, virtual teams represent a growing response to the need for fasting time-to-market, low-cost and rap                                                   | più solutio |
|----------------------------------------------------------------------------------------------------|----------------------------------------------------------------------------------------------------|-------------|
| teams represent a growing<br>response to the need for fasting<br>time-to-market, low-cost and rapid<br>solutions to complex organizational | In the competition on the market, a virtual team is a rising in response to the need to fast time to market, cost effective and fast resolution of complex organizational issues | 0           |
|                                                                                                    | In a competitive market, a virtual team is a rising in response to the need to fast time to market, cost effective and fast resolution of complex organizational issues          | 9           |
|                                                                                                    | In the competition in the market, a virtual team is a rising in response to the need to fast time to market, cost effective and fast resolution of complex organizational issues | 0           |
| nts Enter short phrases (about 4-8 words) in a                                                                                             | In the competition on the market, a virtual team is a rising in response to the need to fast time to market, cost effective and quickly solve complex organizational issues      | 9           |
| siness or formal style. To see another random<br>ample, refresh your browser (F5).                                                         | In a competitive market, a virtual team is a rising in response to the need to fast time to market, cost effective and quickly solve complex organizational issues               | 0           |
| lear suggestions                                                                                                    | In competition in the market, a virtual team is a rising in response to the need to fast time to market, cost effective and fast resolution of complex organizational issues     | · ()        |
|                                                                                                    |                                                                                                    |             |
|                                                                                                    | competition on a growing                                                                                                    | ~           |
| 1 /                                                                                                    | competitive marketplace, in the team is a virtual team                                                                                                    |             |

WhiteSmoke Writer

**Ginger Proofreader** 

Microsoft Word

**Google Docs** 

Office Live

**Adobe Acrobat Professional** 

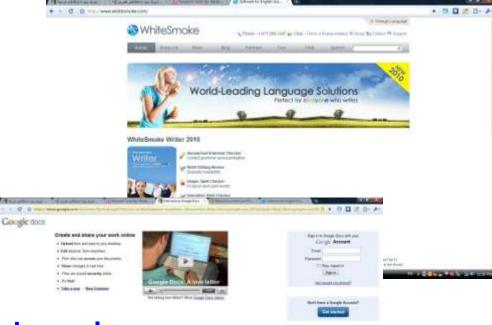

sections the last

#### DropBox

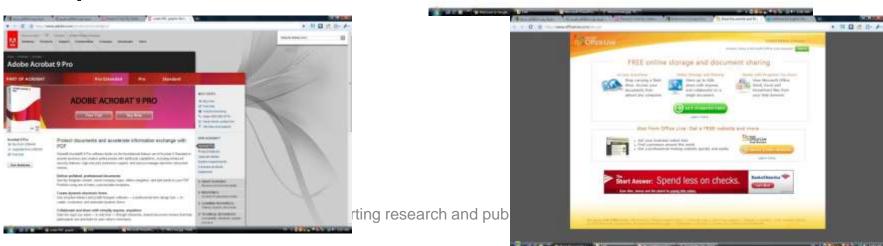

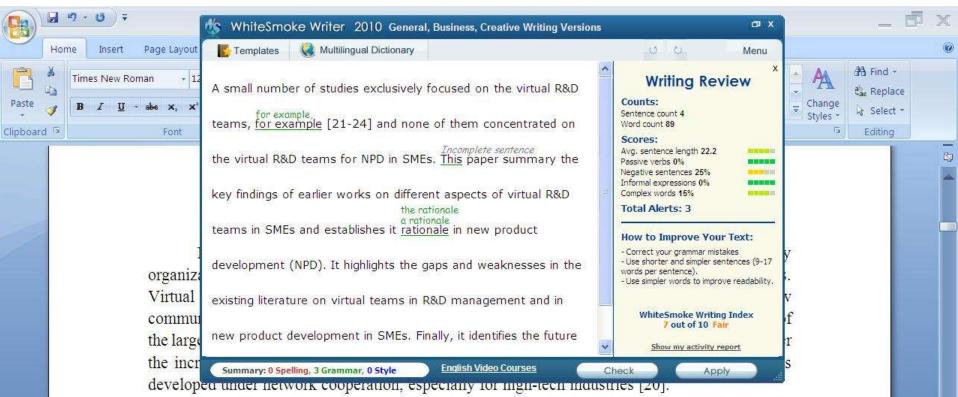

A small number of studies exclusively focused on the virtual R&D teams, for example [21-24] and none of them concentrated on the virtual R&D teams for NPD in SMEs. This paper summary the key findings of earlier works on different aspects of virtual R&D teams in SMEs and establishes it rationale in new product development (NPD). It highlights the gaps and weaknesses in the existing literature on virtual teams in R&D management and in new product development in SMEs. Finally, it identifies the future research directions in the area of concern.

#### 2-Review search methodology

Collaborative R&D activities involving SMEs has wide coverage. It applies to various activities ranging from information exchange to new products development. This review article is based on dependable and reputed publications. It mainly covers aspects like SMEs characteristics, scope of virtual R&D teams and their relationship in new product development (NPD). The articles are

ö

(+)

Skip

■ ■ ■ ■ 160% (-)-

#### We reports the relevant result of an online survey study.

We report the relevant result of an online survey study.

*Abstract*—In this paper, we present our more than two years research experiences on virtual R&D teams in small and medium-sized enterprises (SMEs) and draws conclusions, giving special attention to the structure of virtual teams required to support education-industry collaboration. We reports the relevant result of an online survey study. The online questionnaire was emailed by using the simple random sampling method to 947 manufacturing SMEs. The findings of this study show that SMEs in Malaysia and Iran are willing to use virtual teams for collaboration and the platform for industry-education collaboration is ready and distance between team members or differences in time zones, are not barriers to industry-education collaborations.

Page: 1 of 1 Words: 10/110 🕉 English (United States)

## How do I avoid plagiarism?

- only hand in your own and original work.
- indicate precisely and accurately when you have used information provided by someone else, i.e. referencing must be done in accordance with a recognised system.
- indicate whether you have downloaded information from the Internet.
- never use someone else's electronic storage media, artwork, pictures or graphics as if it were your own.
- never copy directly without crediting the source
- do not translate without crediting the source
- do not paraphrase someone else's work without crediting the source
- do not piece together sections of the work of others into a new whole
- do not resubmit your own or other's previously graded work
- do not commit collusion (unauthorised collaboration, presenting work as one's own independent work, when it has been produced in whole or in part in collusion with other people)
- ghost-writing you should not make use of ghost writers or professional agencies in the production of your work or submit material which has been written on your behalf

## 10 Major source of plagiarism

- 1. **Replication:** Submitting a paper to multiple publications in an attempt to get it published more than once
- 2. Duplication: Re-using work from one's own previous studies and papers without attribution
- **3. Secondary Source:** Using a secondary source, but only citing the primary sources contained within the secondary one
- 4. **Misleading Attribution**: Removing an author's name, despite significant contributions; an inaccurate or insufficient list of authors who contributed to a manuscript
- 5. Invalid Source: Referencing either an incorrect or nonexistent source
- 6. **Paraphrasing:** Taking the words of another and using them alongside original text without attribution
- 7. Repetitive Research: Repeating data or text from a similar study with a similar methodology in a new study without proper attribution
- 8. Unethical Collaboration: Accidentally or intentionally use each other's written work without proper attribution; when people who are working together violate a code of conduct
- **9. Verbatim**: copying of another's words and works without providing proper attribution, indentation or quotation marks
- **10. Complete:** Taking a manuscript from another researcher and resubmitting it under one's own name

Source: .iThenticate (2013) SURVEY SUMMARY | Research Ethics: Decoding Plagiarism and Attribution in Research

## High similarity rate

Dear Dr .....,

Thanks for your effective work. We also finish the Cross Checking work here. We found four papers (your Nos. 1, 2, 3 and 4) could not arrive our standards, e.g. the similarity rate is very high, which means these papers have duplicated or salami-slicing, self-plagiarism problem. We can't accept these. When you see the attached reports, you will understand us here.

Thanks. Best wishes, ?????

. . . . . . . . . . . . . . . . . . .

( ) Similarity index (checked by iThenticate) is high, please revise to keep a Similarity Index  $\leq$  30% and single source matches are not >6%.

#### Corrections

#### **Retraction: Retraction notice**

Posted by PLoS\_ONE\_Group on 05 Sep 2013 at 16:33 GMT

0 Responses · Most Recent 05 Sep 2013 at 16:33 GMT

#### **Retraction: Retraction notice**

It has been brought to the attention of the PLOS ONE editors that substantial parts of the text in this article were appropriated from text in the following publications:

Identification and biochemical characterization of small-molecule inhibitors of Clostridium botulinum neurotoxin serotype A. Roxas-Duncan V, Enyedy I, Montgomery VA, Eccard VS, Carrington MA, Lai H, Gul N, Yang DC, Smith LA. Antimicrob Agents Chemother. 2009 Aug;53(8):3478-86

Eubanks LM, Hixon MS, Jin W, Hong S, Clancy CM, et al. (2007) An in vitro and in vivo disconnect uncovered through high-throughput identification of botulinum neurotoxin A antagonists. Proc Natl Acad Sci USA104: 2602–2607.

PLOS ONE therefore retracts this article due to the identified case of plagiarism. PLOS ONE apologizes to the authors of the publications above and to the readers. (comment on this retraction)

## Penalty for Plagiarism

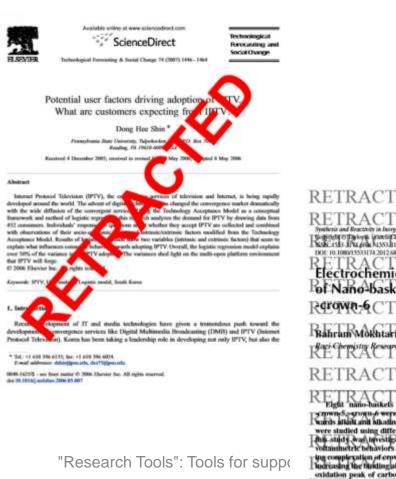

#### **Retraction: Retraction notice**

It has been brought to the attention of the PLOS ONE editors that substantial parts of the text in this article were appropriated from text in the following publications:

Identification and biochemical characterization of small-molecule inhibitors of Clostridium botulinum neurotoxin serotype A.

Roxas-Duncan V, Enyedy I, Montgomery VA, Eccard VS, Carrington MA, Lai H, Gul N, Yang DC, Smith LA.

Antimicrob Agents Chemother. 2009 Aug;53(8):3478-86

Eubanks LM, Hixon MS, Jin W, Hong S, Clancy CM, et al. (2007) An in vitro and in vivo disconnect uncovered through high-throughput identification of botulinum neurotoxin A antagonists. Proc Natl Acad Sci USA104: 2602–2607.

PLOS ONE therefore retracts this article due to the identified case of plagiarism. PLOS ONE apologizes to the authors of the publications above and to the readers. (comment on this retraction)

RETRACTED RETRACTED RETRACTED RETRACTED RETRACTED RETRACTED RETRACTED RETRACTED RETRACTED RETRACTED RETRACTED RETRACTED RETRACTED RETRACTED RETRACTED RETRACTED RETOWN-6 CTED RETRACTED RETRACTED

comments, strain were printing and their binding abilities to ware studied using differential public voltamenters. The novelty of Philis study and presiligation of those matrixectil, complexity by voltamenteric behaviors of two notice molected in each scatfold during complexation of crown ether ring. The results revealed that by buckrashing the thirding pathility of materixely et al.

exidation peak of carboxylic acids was decreased. Moreover, the

eatisted provide the set of the set of the s

75

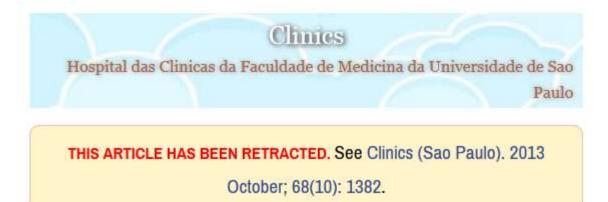

# An overview of recently published medical papers in Brazilian scientific journals

Mauricio Rocha e Silva and Ariane Gomes

Additional article information

Abstract

# Penalty for Plagiarism

Outside of academia the problem of plagiarism continues to generate headlines and scandals for politicians. In Germany, two prominent cabinet members have been forced to step down due to allegations of plagiarism in their doctoral dissertations. Meanwhile, in Canada, the head of the nation's largest school district was forced to resign in the face of plagiarism allegations, and plagiarism scandals have also embroiled a senator in the Philippines, the prime minister of Romania, and several members of the Russian Duma.

Source: J. Bailey. "Defending Against Plagiarism, Publishers need to be proactive about detecting and deterring copied text.," 26 November; <u>http://www.the-scientist.com/?articles.view/articleNo/35677/title/Defending-Against-Plagiarism/.</u>

#### academicJournals

Vol. 5(4), pp. 90-95, April 2013 DOI: 10.5897/JECE13.001 ISSN 2141-226X © 2013 Academic Journals http://www.academicjournals.org/JECE Journal of Environmental Chemistry and Ecotoxicology

Full Length Research Paper

#### Computational study of environmental fate of ionic liquids using conductor-like screening model for real solvents (COSMO-RS) method

Zakari, A. Y., Waziri, S. M., Aderemi, B. O. and Mustapha, S. I.\*

Department of Chemical Engineering. Ahmadu Bello University Zaria. Nigeria.

The COSMO-RS method is an advanced method for the quantitative calculation of solvation mixture thermodynamics based on quantum chemistry. It was developed by Andreas Klamt and is distributed as the software COSMOtherm by his company COSMOlogic (as well as in the form of several remakes by others).

Some Nigerian researchers have used the software (without a license) and report a tremendously and completely unbelievably good correlation (r<sup>2</sup>=0.992) between the predicted results and experimental data for the logKow (octanol water partition coefficient) of ionic liquids.

|   | Submit Paper: by File Upload (Step 1 of 3)                                                                                                   |
|---|----------------------------------------------------------------------------------------------------|
|   |                                                                                                    |
| С | hoose a paper item submission method:                                                                                                    |
|   | Single file upload 🛛 💌                                                                                                    |
|   |                                                                                                    |
| 1 | irst name *                                                                                                    |
|   | 48486                                                                                                    |
| L | ast name 🔹                                                                                                    |
|   | Aleebrahim                                                                                                    |
| S | ubmission title *                                                                                                    |
|   | First Draft                                                                                                    |
|   | The paper you are submitting will not be added to any paper repository.                                                                      |
|   | Requirements for single file upload:                                                                                                    |
|   | File must be less than 20 MB                                                                                                    |
|   | The maximum paper length is 400 pages.                                                                                                    |
|   | <ul> <li>File types allowed: MS Word, WordPerfect, PostScript, PDF, HTML, RTF, OpenOffice (ODT),<br/>Hangul (HWP) and plain text.</li> </ul> |
|   |                                                                                                    |

Browse...

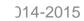

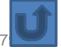

## We use plagiarism Detection

| Urban studies<br>Water<br>Matter<br>Matter<br>M |           |
|----------------------------------------------------------------------------------------------------|-----------|
| ATION ETHICS<br>We Use Plagiarism Detection<br>Thenticate<br>Learn More a<br>re principles of the Committee on Publication Ethics.<br>6-9360<br>ressibility Statement   RSS Web feeds   Help                                                                                                    |           |
| e principles of the <u>Committee on Publication Ethics</u> .<br>6-9360<br>ressibility Statement   <u>RSS</u> Web feeds   Help                                                                                                    |           |
| essibility Statement   <u>RSS</u> Web feeds   Help                                                                                                    |           |
|                                                                                                    |           |
| ers Limited. A company registered in England and Wales under<br>Basingstoke, Hants, RG21 6XS, United Kingdom,<br>ER, COPE and <u>iThenticate- View Partners</u>                                                                                                    |           |
|                                                                                                    | r Company |
|                                                                                                    |           |
| 7                                                                                                    |           |

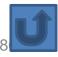

"Research Tools": Tools for supporting research and publications © Nader Ale Ebrahim 2014-2015

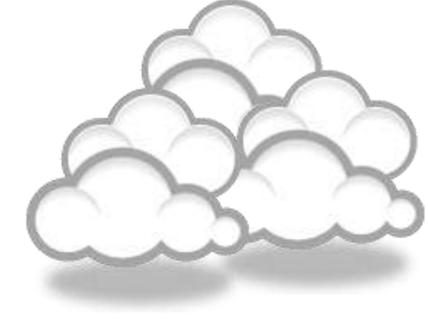

# Organize the references (Reference management) tools

#### Writing a Tesis/Paper: Traditional way

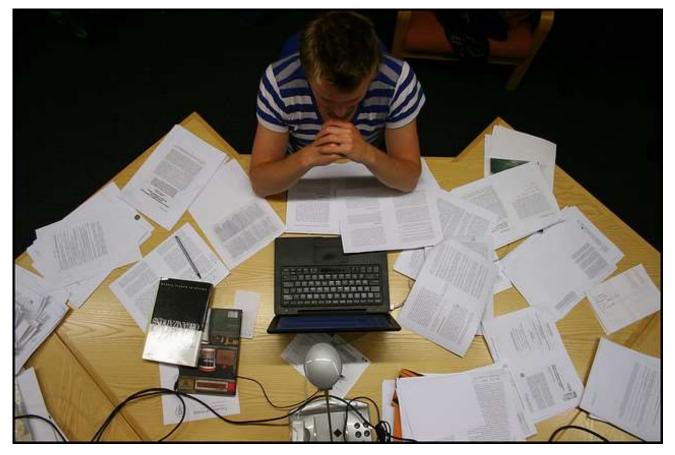

Source: flickr/toennessen

### Use a reference management tool!

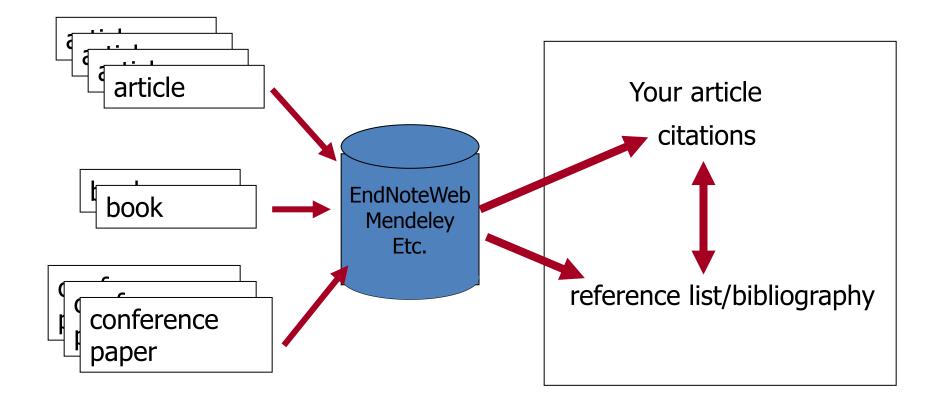

Source: Managing References: Mendeley By: HINARI Access to Research in Health

### EndNote

 EndNote is an almost indispensible tool for the serious researcher. And best of all, its free to all UM postgraduates!

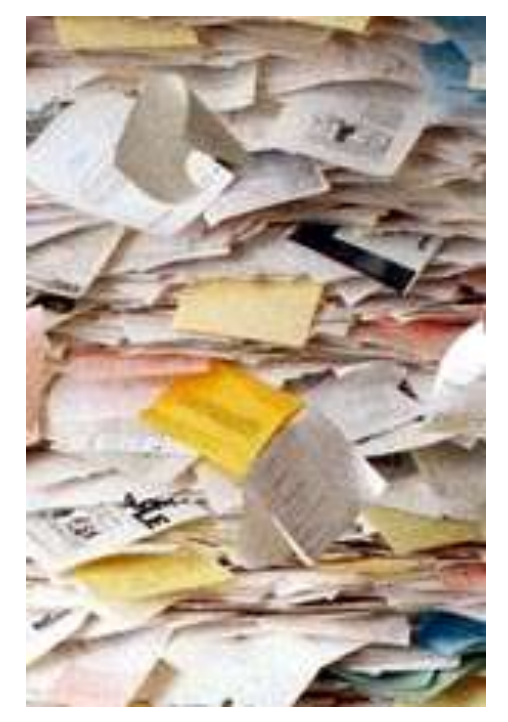

# Why use EndNote?

 EndNote allows you to create your own reference library. This library can be used to store the bibliographical details relating to the articles and books that you use. When it comes time to write your thesis, you can employ the library to insert references into your text and produce your bibliography. EndNote will save you hundreds of hours over the course of your research.

| 🚮 EndNote X1 - New Ref                                                                                                    | ierence                                                                       |                                 |                                                                                                    |            |                                                                                                    | ×   |
|----------------------------------------------------------------------------------------------------|-------------------------------------------------------------------------------|---------------------------------|----------------------------------------------------------------------------------------------------|------------|----------------------------------------------------------------------------------------------------|-----|
| File Edit References Tools                                                                                                    | Window Help                                                                   |                                 |                                                                                                    |            |                                                                                                    |     |
| 눱 🚅 🚭 🕺 🖻 🛍 👌                                                                                                    | 6 0: 2 0 V V V                                                                |                                 | <b>? A</b>                                                                                                    |            |                                                                                                    |     |
| Plain Font 🛛 🖌 Plain S                                                                                                    | Size 💌 B Z U P A <sup>1</sup> A                                               | 1 Σ                             |                                                                                                    |            |                                                                                                    |     |
|                                                                                                    | Size B Z U P A' A<br>10<br>10<br>10<br>10<br>10<br>10<br>10<br>10<br>10<br>10 |                                 | Title<br>Understanding Virtual Team Performance:<br>Can You Hear Me Now? Communication i<br>In union lies strength: Collaborative comp | Journal of | Ref Type<br>Journal Article<br>Journal Article<br>Journal Article<br>al Article<br>al Articl |     |
| Ready                                                                                                    |                                                                               |                                 |                                                                                                    |            | 15 96 NUM                                                                                                    |     |
| and the second second se | Noscarch lools": lools to                                                     | r supporting reg<br>2 v 👻 😽 Cal | Search and publications O Nador Ale Ebro<br>Geographic Search Desktop                                                                  |            | 15<br>2 9 9 6 6 05:34                                                                                                    |     |
| Juan .                                                                                                    |                                                                               |                                 |                                                                                                    |            |                                                                                                    | 100 |

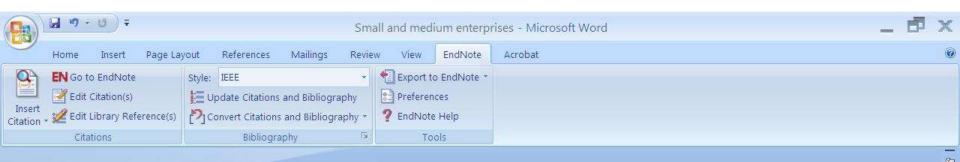

Small and medium enterprises (SMEs) are the driving engine behind economic growth [1].

#### References

 N. Ale Ebrahim, S. Ahmed, and Z. Taha, "Virtual R & D teams in small and medium enterprises: A literature review," *Scientific Research and Essay*, vol. 4, pp. 1575–1590, December 2009.

"Research Tools": Tools for supporting research and publications © Nader Ale Ebrahim 2014-2015

0

A

# Why EndNote Web?

- EndNote Web can help you to manage your references in a simple two-steps process ...
- Step 1: Manage references
  - Collect references
  - Organize, share and collaborate

### Step 2: Format references

- Cite references while writing (*Cite While You Write*)
- Get reference list generated automatically
- Change the reference style in few clicks!

### How to start?

# Here are the simple steps to make your writing experience a happier one ...

- 1. Create a free EndNote Web account
- 2. Collect references from *Web of Science* and various databases
- 3. Manage, organize and share references
- Download and installing the "Cite While You Write" Plug-in (only do it once!)
- 5. Inserting your references and be a happy writer!

... because references are automatically generated and you can change the style with just few clicks!

### Export to EndNote

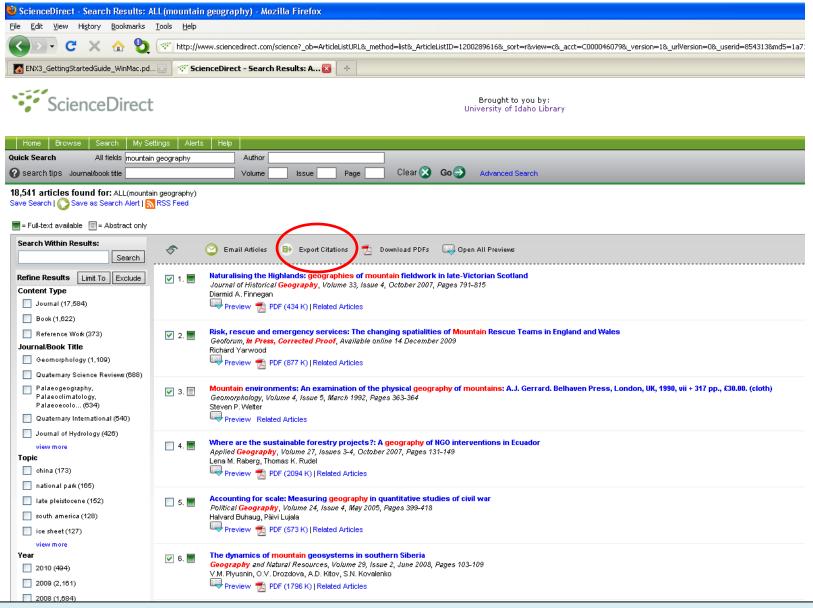

ScienceDirect (Elsevier) allows you to check your desired citations, then click on the "Export Citations" link...

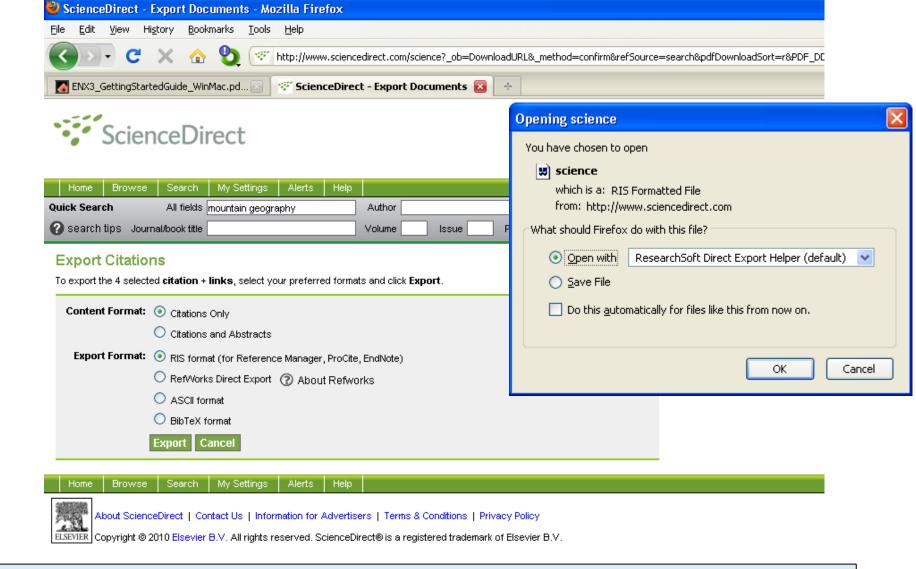

... then you select which pieces of information you really want in your EndNote database, using the radio buttons, then click on the "Export" button to bring up the dialog box we have seen before to transfer the temporary file into EndNote

### Qiqqa: Free reference manager and research manager

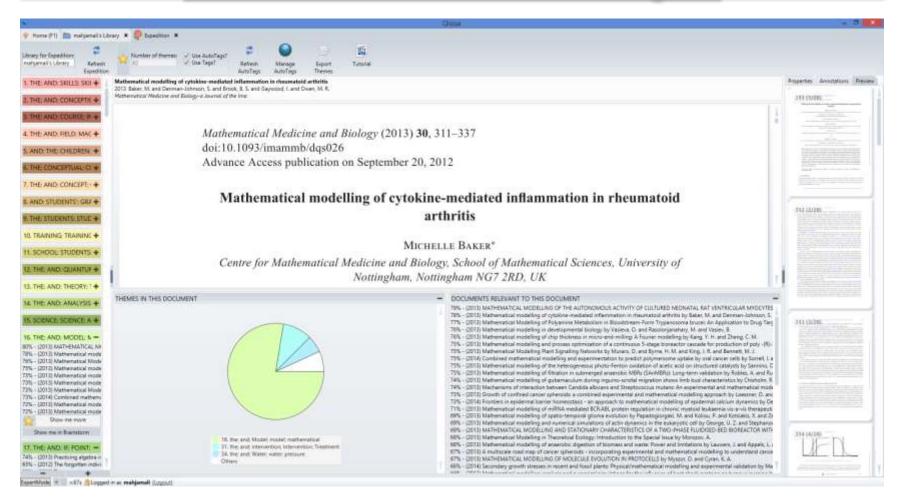

## Sort Tags

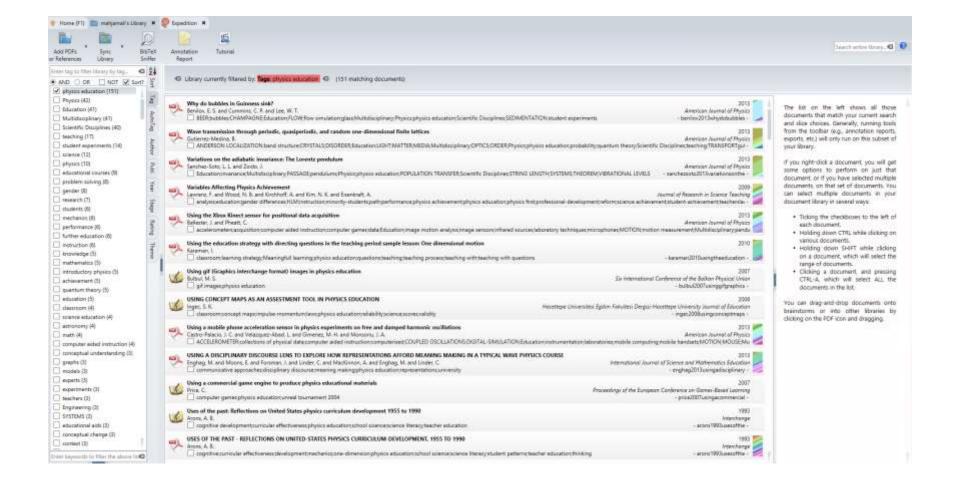

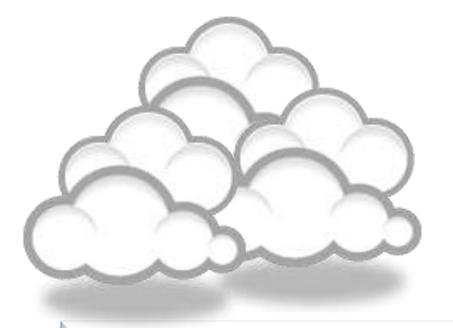

## Target suitable journal

### **Open-Access Journals**

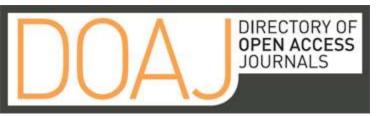

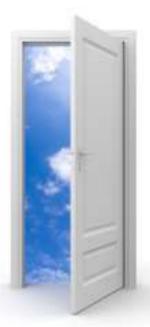

#### Image: iStockPhoto

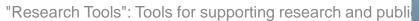

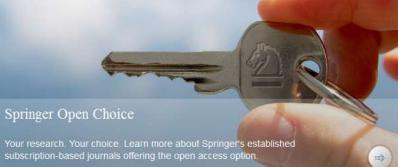

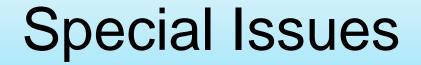

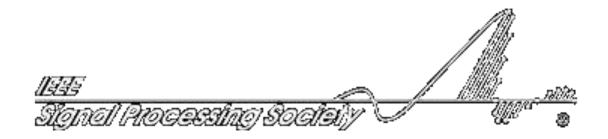

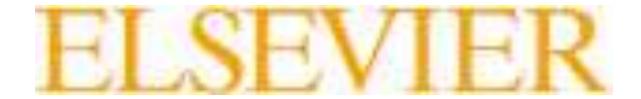

### Where should I submit my publication?

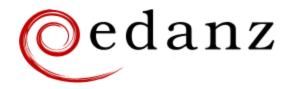

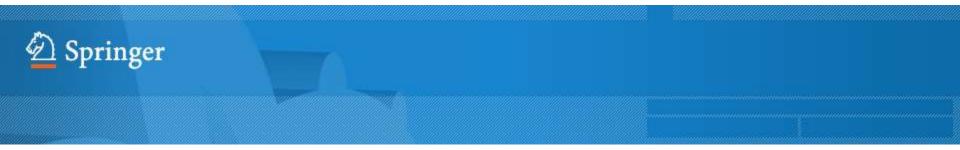

**Springer Journal Selector** βeta

#### **Journal Selector**

Journal Selector is the industry's leading database to all of the best peer-reviewed **biomedical** journals.

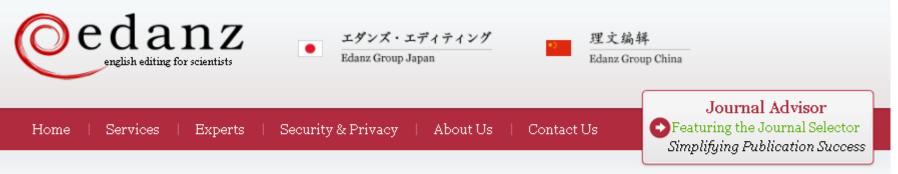

#### Journal Selector

Learn more about our Journal Selector

| E <b>danz, Journal Selector <sup>Beta</sup></b><br>Your target journal in minutes not days |       |                                            |                         | FAQ                 |
|--------------------------------------------------------------------------------------------|-------|--------------------------------------------|-------------------------|---------------------|
| Journals Recommended: 2                                                                    | Match | <ul> <li>Impact</li> <li>Factor</li> </ul> | Publishing<br>Frequency | Publishing<br>Model |
| ACM Transactions oer-Human                                                                 | aif   | 1.83                                       | Quarterly               |                     |
| 🕒 J. Product Innovation Management                                                         | att   | 2.07                                       | Bimonthly               |                     |
| Implementation Science                                                                     | attí  | 2.51                                       | N/A                     | Full                |
| 😳 Academic Medicine                                                                        | artí  | 2.63                                       | Monthly                 |                     |
| OProceedings of the ICE - Civil Engineering                                                | antí  | 0.08                                       | Bimonthly               |                     |
| 😳 J. Intelligent Manufacturing                                                             | artí  | 1.08                                       | Bimonthly               | Hybrid              |
| 🕒 Human Factors J. thd Ergonomics                                                          | artí  | 1.37                                       | Quarterly               |                     |
| Applied Ergonomics                                                                         | aril  | 1.46                                       | Bimonthly               |                     |
| Information Systems Frontiers                                                              | artí  | 1.59                                       | Bimonthly               | Hybrid              |
|                                                                                            |       |                                            |                         |                     |

#### Springer Journal Selector <sup>βeta</sup>

Choose the Springer journal that's right for you!

Impact Publishing Match v Journals Recommended: 5 Factor Model Group Decision and Negotiation 1.01 Hybrid J. Intelligent Manufacturing 0.85 Hybrid att J. Business and Psychology 1.25 Hybrid лđ Information Systems Frontiers 0.91 Hybrid a dh Implementation Science Full OA 3.1 Computer Supported Cooperative Work (CSCW) utf 1.07 Hybrid Research in Engineering Design 1.24 Hybrid atth Electronic Markets 0.78 Hybrid 1 H H Business & Information Systems Engineering 0.65 Hybrid . e I

"Research Tools": Tools for supporting research and publications © Nader Ale Ebrahim 2014-2015 100

FAQ

### Where should I submit my publication?

#### If you want your article to ...

- Publish in most influential or highly cited journal
  - → Use Impact Factor or
  - → 5 Year Impact Factor (for subjects need longer citation period, e.g. GEOLOGY or MANAGEMENT or SOCIOLOGY, etc)
- To reach out to readers and be read immediately
   → Use Immediacy Index
- Stay active in journal collection

→ Use Cited Half Life

Note: The above only serves as general guidelines, deeper understanding of JCR, the subjects and dynamic publication cycles are crucial when deciding where to publish your paper.

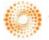

THOMSON REUTERS

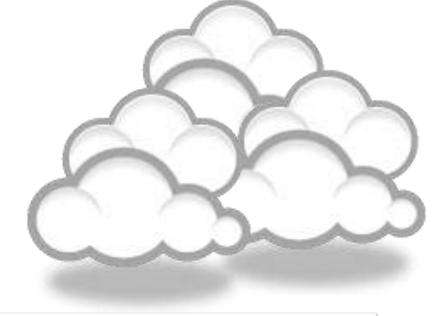

### Promote your publications

#### Strategies for Enhancing the Impact of Research

Improving access and retrieval of your research study is the surest way to enhance its impact. Repetition, consistency, and an awareness of the intended audience form the basis of most the following strategies.

**Preparing for Publication** 

**Dissemination** 

Keeping Track of Your Research

Source: Washington University School of Medicine, St. Louis Missouri

#### Strategies for Enhancing the Impact of Research Dissemination

- Submit the manuscript to a digital subject repository.
- Submit the manuscript to an institutional repository.
- Set up a web site devoted to the research project and post manuscripts of publications and conference abstracts.
- Take advantage of SEO (search engine optimization).
- Present preliminary research findings at a meeting or conference.
- Follow up preliminary research findings presented at a meeting or conference with a published manuscript.
- Consider submitting the same article to a journal in a different language as a "secondary publication."
- Start a blog devoted to the research project.
- Contribute to Wikipedia.
- Contribute to a social network Source: Washington University School of Medicine, St. Louis Missouri

# 8 Ways to increase usage and citation of published papers

- 1. Create your own website
- 2. Create Mind Map
- 3. Do Search Engine Optimization (SEO)
- 4. Contribute to Wikipedia
- 5. Join Twitter
- 6. Join academic social networking sites
- 7. Join LinkedIn
- 8. Deposit papers in repositories

Adopted from "10 Ways to Increase Usage and Citation of your Published Article Using Social Media".

# Repositories can disseminate information

#### **Universities can:**

- meet accountability requirements
- improve the brand image of the university
- preserve academic research outputs permanently and effectively
- promote co-operation with industry and contribution to the local communities
- reduce the costs of taking charge of academic information

#### **Researchers can:**

- gain greater visibility for their research achievements
- establish the channel for the dissemination of research outputs
- reduce the cost of preservation and dissemination of research outputs
- raise the citation rates of their articles

Source: What is an academic repository?

# **Optimize citations**

- Put your article in an institutional or subject repository.
- Publicize yourself link to your latest article in your email signature.
- Make your article more accessible
- Make your article more visible
  - Reading lists
  - Department website or personal webpage
  - Twitter and Facebook
  - LinkedIn
  - Join academic social networking sites
  - CiteULike
  - Email signature

Source: Optimize citations -http://journalauthors.tandf.co.uk/beyondpublication/optimizingcitations.asp And

Promote your article - http://journalauthors.tandf.co.uk/beyondpublication/promotearticle.asp

## Advertising

- <u>ResearcherID</u>
- Wikipedia
- Web Site
- Mindmeister
- <u>SSRN</u>
- getCITED
- Academica
- <u>ResearchGate</u>

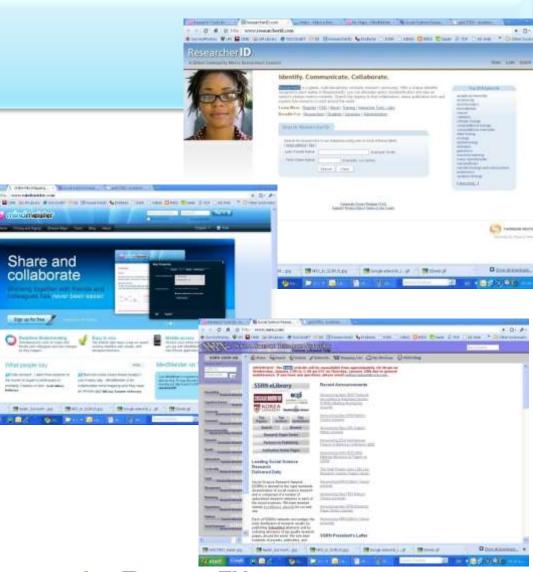

• <u>The Berkeley Electronic Press</u>™

## Advertising

- MPRA
- HAL
- Malaysian Expert
- <u>CiteULike</u>
- PublicationsList
- <u>Academic Research Microsoft</u>
- <u>WiKi</u>
- <u>Methodspace</u>
- Ecademy
- Best Virtual R&D Teams Papers

## Publishing books

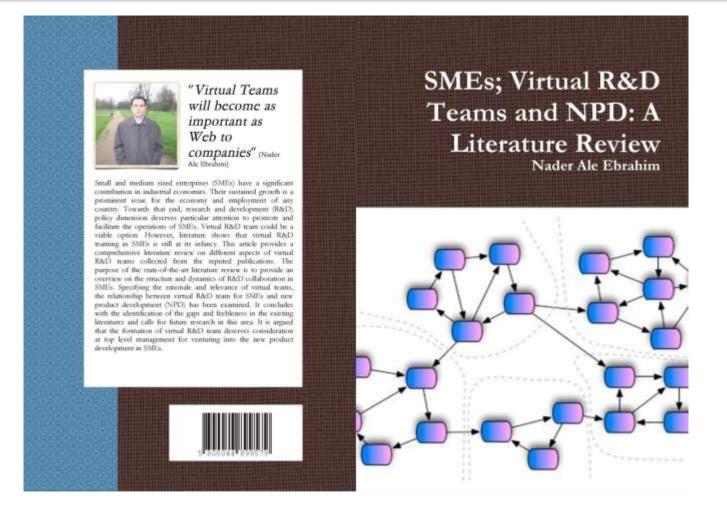

## Microblogging

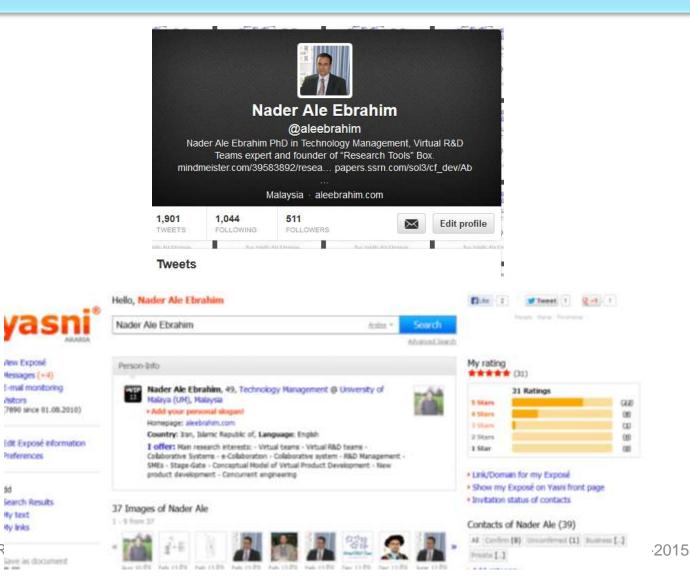

**SRDITE** 

55

By text

**Ry links** 

-

111

### Why should you share links to your published work online?

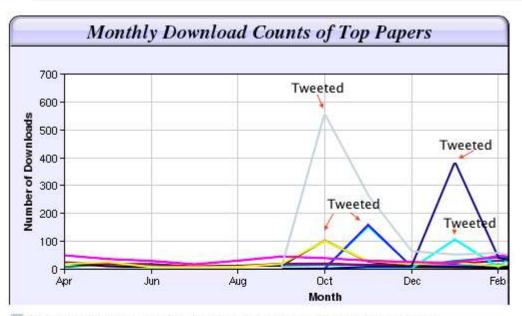

Digital Curiosities: Resource Creation Via Amateur Digitisation Enabled backchannel: conference Twitter use by digital humanists Not Me Framework for effective public digital records management in Uganda Library and information resources and users of digital resources in the huma A Virtual Tomb for Kelvingrove: Virtual Reality, Archaeology and Education What do faculty and students really think about e-books? \* Not me Documentation and the users of digital resources in the humanities Classification in British public libraries: a historical perspective \*-Not me Teaching TEI: The Need for TEI by Example Should we just send a copy? Digitisation, Use and Usefulness According to Dr Melissa Terras from the University College London Centre for Digital Humanities, "If you tell people about your research, they look at it. Your research will get looked at more than papers which are not promoted via social media" (2012).

# The Kardashian index: a measure of discrepant social media profile for scientists

### $F=43.3C^{0.32}(1)$

Where F is the number of twitter followers and C is the number of citations.

As a typical number of followers can now be calculated using this formula, Hall (2014) proposed that the Kardashian Index

(K-index) can be calculated as follows:

K-index=F(a)/F(c)

Where  $F_{(a)}$  is the actual number of twitter followers of researcher X and  $F_{(c)}$  is the number researcher X should have given their citations. Hence a high K-index is a warning to the community that researcher X may have built their public profile on shaky foundations, while a very low K-index suggests that a scientist is being undervalued. Here, Hall (2014) proposed that those people whose Kindex is greater than 5 can be considered 'Science Kardashians'

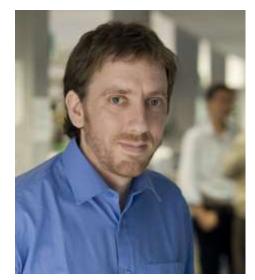

Neil Hall, Prof

research and publications © Nader Ale Source: N. Hall, "The Kardashian index: a measure of discrepant social media profile for scientists," *Genome Biology*, vol. 15, no. 7, pp. 1-3, 2014/07/30, 2014.

## Network

- Build your network make sure you have dynamic diverse networks
- Join networks such as <u>LinkedIn</u>, <u>ResearchGate</u> or <u>Academic.edu</u>

See more at: http://libguides.library.curtin.edu.au/content.php?pid=417077&sid=3408994

## **Academic Social Networking**

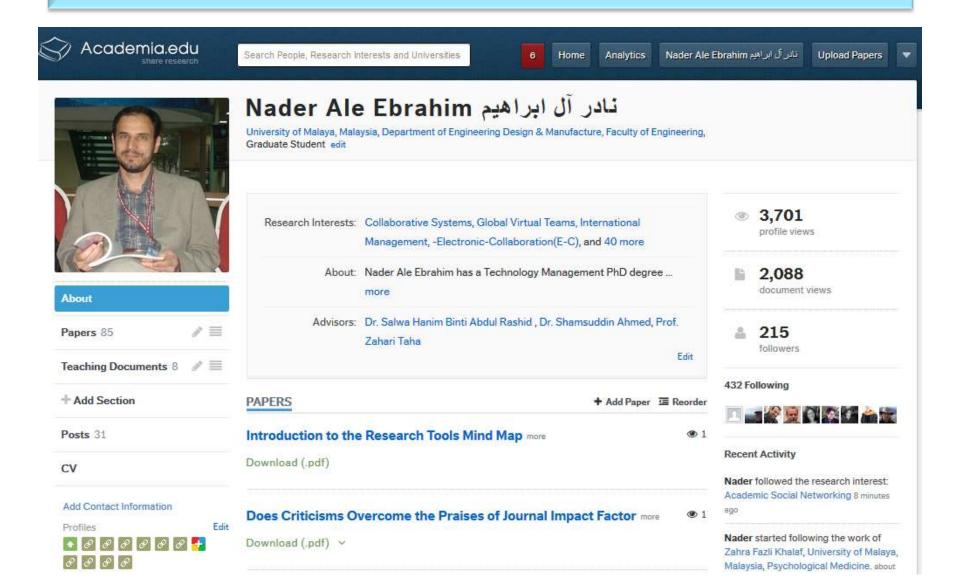

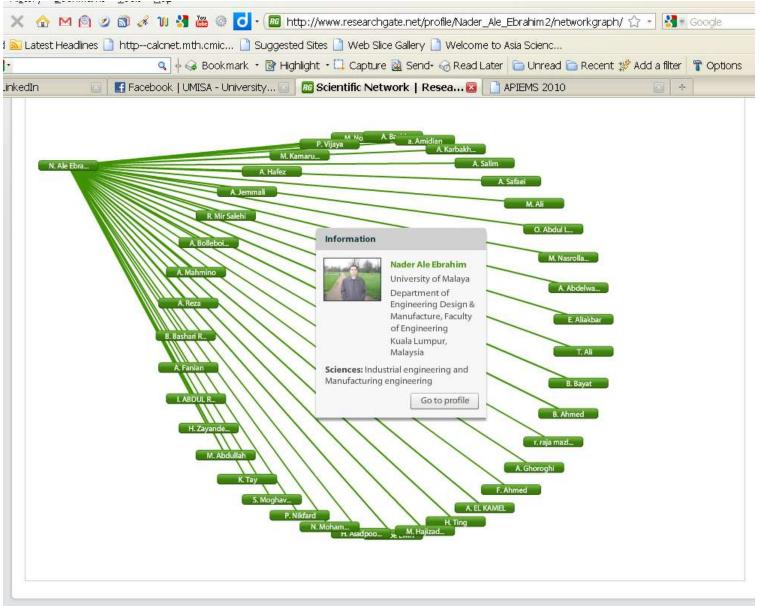

© 2010 researchgate.net. All rights reserved.

User Guide | Terms | PRIVACY | ResearchBLOG | ResearchNEWS | Contact

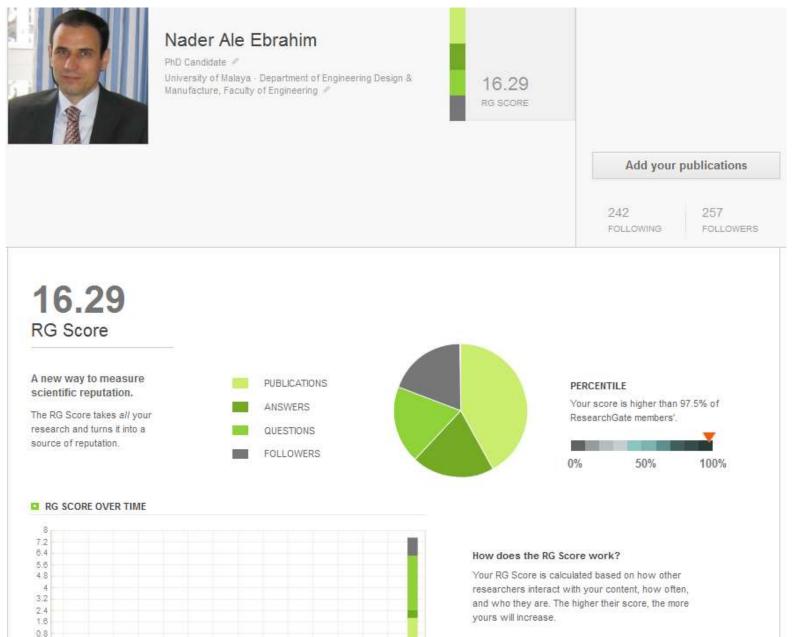

### Linked in 🛛

|                 | Nader Ale Ebrahim<br>Technology Management Consultant, "Research<br>Tools" Advisor and Self-employed Researcher<br>Selangor, Malaysia   Automotive |
|-----------------|----------------------------------------------------------------------------------------------------|
| Current         | Technology Management Consultant, "Research Tools" Advisor<br>at Independent Researcher                                                            |
| Past            | Research Fellow at Research Support Unit, Centre of Research<br>Services, IPPP, University of Malaya                                               |
|                 | PhD candidate at University of Malaya                                                                                                    |
|                 | Paper & Proceedings Committee at United Kingdom - Malaysia -<br>Ireland Engineering Science Conference 2011 (UMIES 2011)<br>see all -              |
| Education       | Universiti Malaya                                                                                                    |
|                 | Faculty of Engineering ,University of Tehran<br>Faculty of Engineering , University of Tehran                                                      |
| Recommendations | 28 people have recommended Nader                                                                                                    |
| Connections     | 500+ connections                                                                                                    |
| Websites        | Personal Website<br>Publications<br>Blog New window will open                                                                                      |

#### Nader Ale Ebrahim's Summary

Nader Ale Ebrahim has a Technology Management PhD degree from the Department of Engineering Design and Manufacture, Faculty of Engineering, University of Malaya. He holds a Master of Science in the mechanical engineering from University of Tehran with distinguished honors as well as more than 17 years experience in the establishing R&D department in

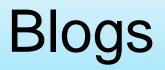

• <u>Wordpress</u>

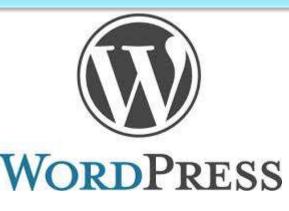

• <u>Weebly</u>

• <u>Blogger</u>

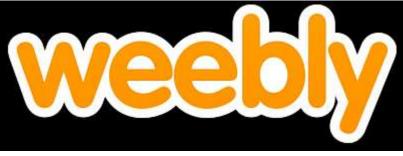

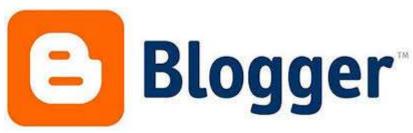

### JohnRTurner\_HPT\_resource

This blog is intended to share information, discuss new research, and identify new trends within the Human Performance Technology (HPT) field. HPT is a multi-disciplinary practice that is influenced by a number of cognate disciplines: psychology, systems theory, education, economics, and sociology - to name only a few.

### Tuesday, June 4, 2013

### New Article Acceptance: Multiagent Systems as a Team Member

I have received notice that my article titled *Multiagent Systems as a Team Member* will be published by Common Ground Publishing in their journal: *The International Journal of Technology, Knowledge, and Society.* The web page for the journal follows: http://ijt.cgpublisher.com

No date as to when the article will be published but it should be this fall. Listed below is the abstract for the journal article to give those interested an indication of what the article is about.

### Abstract

With the increasing complex business environment that organizations have to operate in today, teams are being utilized to complete complex tasks. Teams

#### Free Counter and Web Stats

WEBSTATS

#### About Me

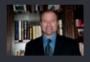

🕒 John R. Turner

John R. Turner is a Doctoral Candidate at the University of North Texas in the applied

technology and performance improvement (ATPI) program. He started his career in mechanical engineering where he was employed for 15 years. After leaving the engineering service industry, he completed a second bachelor's degree in psychology from the University of Arkansas at Little Rock, followed by a master's degree in human resource development from the University of Texas at Tyler. His research interests are in teams, team cognition, knowledge management, performance improvement, theory building, multilevel models, meta-analysis

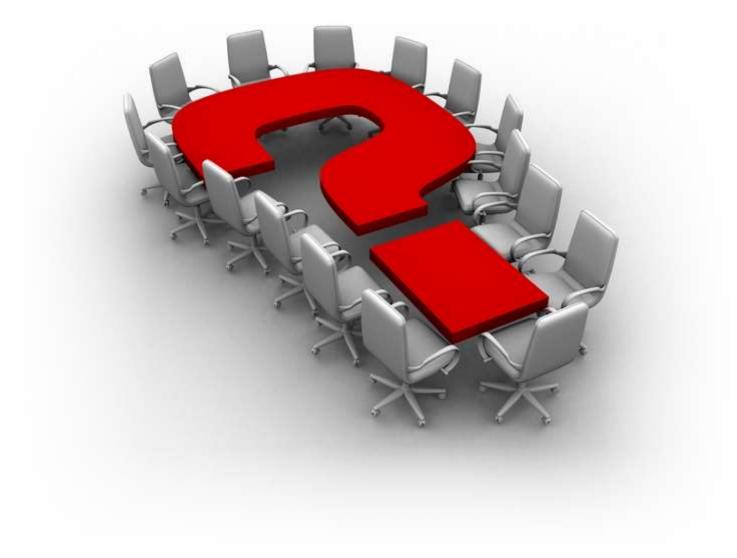

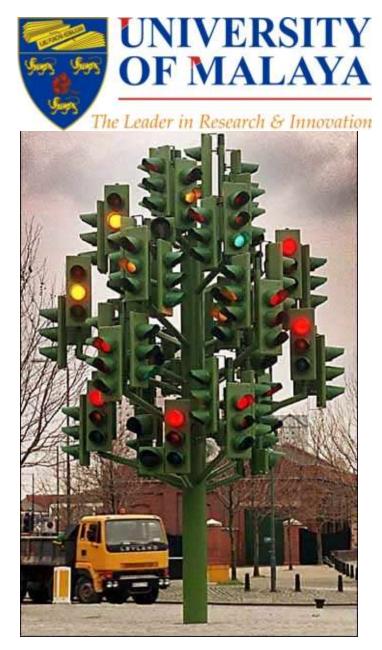

### RESEARCH SUPPORT UNIT, CENTRE OF RESEARCH SERVICES

LEVEL 2, CENTRE OF RESEARCH SERVICES RESEARCH MANAGEMENT & INNOVATION COMPLEX (IPPP), UNIVERSITY OF MALAYA

# Thank you!

### Nader Ale Ebrahim, PhD

Research Support Unit Centre of Research Services Research Management & Innovation Complex University of Malaya, Kuala Lumpur, Malaysia <u>www.researcherid.com/rid/C-2414-2009</u> <u>http://scholar.google.com/citations</u>

## References

- 1. Ale Ebrahim, N. (2013). *The effective use of research tools and resources*. [Presentation material]. Retrieved from <a href="http://works.bepress.com/aleebrahim/73/">http://works.bepress.com/aleebrahim/73/</a>
- 2. Ale Ebrahim, N. (2014). <u>Citation Frequency and Ethical Issue</u>. *Electronic Physician, 6*(2), 814-815. doi: 10.6084/m9.figshare.1027327
- 3. Corbyn, Z. (2010). To be the best, cite the best. Nature 539. doi: doi:10.1038/news.2010.539
- 4. Egghe, L. (2006). Theory and practice of the g-index. Scientometrics. 69, 131-152.
- 5. Ale Ebrahim, Nader, Introduction to the Research Tools Mind Map (June 14, 2013). Research World, Vol. 10, No. 4, pp. 1-3,. Available at SSRN: <u>http://ssrn.com/abstract=2280007</u>
- 6. Gasparyan, A. Y. (2013). Choosing the target journal: do authors need a comprehensive approach?. *Journal of Korean medical science*, *28*(8), 1117-1119.
- 7. <u>N. Hall, "The Kardashian index: a measure of discrepant social media profile for scientists," *Genome Biology*, vol. 15, no. 7, pp. 1-3, 2014/07/30, 2014.</u>
- H. Gholizadeh, H. Salehi, M. A. Embi, M. Danaee, A. Ordi, F. HabibiTanha, N. Ale Ebrahim, and N. A. A. Osman, "Economic Growth and Internet Usage Impact on Publication Productivity among ASEAN's and World's Best Universities," *Modern Applied Science*, vol. 8, no. 5, pp. 169-178, September 1, 2014.
- 9. J. Bailey. "Defending Against Plagiarism, Publishers need to be proactive about detecting and deterring copied text.," 26 November; <u>http://www.the-scientist.com/?articles.view/articleNo/35677/title/Defending-Against-Plagiarism/.</u>
- 10. N. Ale Ebrahim, H. Salehi, M. A. Embi, F. Habibi Tanha, H. Gholizadeh, S. M. Motahar, *et al.*, "Effective Strategies for Increasing Citation Frequency," *International Education Studies*, vol. 6, pp. 93-99, October 23 2013. Available at SSRN: http://ssrn.com/abstract=2344585
- 11. K. Bakhtiyari, H. Salehi, M. A. Embi, M. Shakiba, A. Zavvari, M. Shahbazi-Moghadam, N. Ale Ebrahim, and M. Mohammadjafari, "Ethical and Unethical Methods of Plagiarism Prevention in Academic Writing," *International Education Studies*, vol. 7, no. 7, pp. 52-62, 19 June, 2014.
- 12. N. Ale Ebrahim, S. Ahmed, and Z. Taha, "New Product Development in Virtual Environment." pp. 203-218, 2008. . Available at SSRN: <u>http://ssrn.com/abstract=1688863</u>
- 13. Ponce, F. A., & Lozano, A. M. (2014). Highly cited works in neurosurgery. Part II: the citation classics A review (vol 112, pg 233, 2010). Journal Of Neurosurgery 120(5), 1252-1257. doi: 10.3171/2014.2.JNS14358a